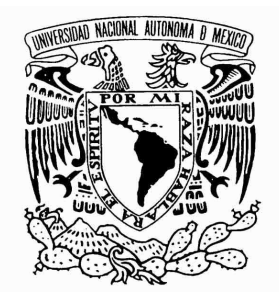

### UNIVERSIDAD NACIONAL AUTÓNOMA DE MÉXICO

FACULTAD DE INGENIERÍA

L

### "MIGRACIÓN DE CAJEROS AUTOMÁTICOS A TECNOLOGÍA GPRS"

### TRABAJO PROFESIONAL QUE PARA OBTENER EL TÍTULO DE INGENIERO EN TELECOMUNICACIONES

PRESENTA: MIGUEL GARCÍA CORNEJO

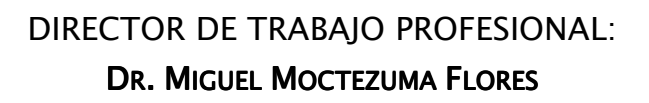

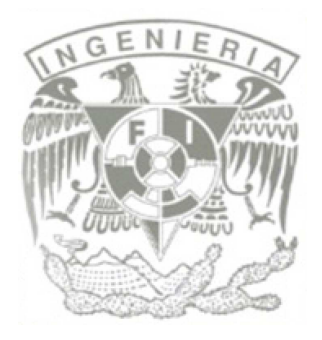

# AGRADECIMIENTOS

Primeramente agradezco a Dios su compañía incondicional en cada uno de los días de mi vida y la oportunidad de dejarme llegar hasta este punto de mi existencia.

Le dedico este trabajo a mi madre quien desde el primer momento que me tuvo en sus brazos me demostró que existe el amor incondicional y con quien tengo un vínculo especial, así como a mi padre que nunca me negó su apoyo y sabios consejos y siempre tuvo tiempo para mí, cada uno contribuyó a su manera a mi desarrollo, pero es indudable que sin su ayuda y valores no hubiera podido llegar hasta aquí. Siendo lo más importante que me han dado el saber de donde vengo, ya que siempre los tomaré como base y apoyo para cada una de las decisiones en mi vida y así como hemos compartido todo en la vida quiero compartir mi éxito con ustedes.

A mi hermano, quien es mi mayor ejemplo, porque al crecer juntos me ha mostrado el camino del éxito pero también por su cariño y comprensión que ha sido incondicional.

A toda mi familia que siempre me han tenido en la mas altas de las estimas y siempre en un concepto de persona responsable y capaz, trate y trataré que ese concepto nunca cambie porque siempre daré mi máximo para que se sigan sintiendo orgullosos de mi tanto como yo estoy de tenerlos a mi lado.

A mis amigos del Colegio México con quienes he compartido experiencias tan emocionantes y de quienes puedo asegurar que hasta el día de hoy compartí los mejores años de mi vida. Espero que podamos envejecer juntos porque para mí son como mis hermanos.

A mis amigos de la Facultad de Ingeniería quienes me enseñaron que la mejor parte de la universidad no esta en el salón de clases y específicamente mis colegas de Telecomunicaciones con quienes compartí todos esas desveladas, preocupaciones pero más que nada alegrías.

A todos mis profesores, en especial a los de la Facultad de Ingeniería, quienes con un gran esfuerzo dieron todo lo que estuvo de su parte para poder dar una formación íntegra a mi persona tanto profesional como humana.

Hago una mención especial al profesor Javier Longoria, quien solo se encuentra ahora en espíritu, y que marcó toda una pauta en mi vida porque me enseñó el verdadero significado de lo que es un ser humano.

# ÍNDICE

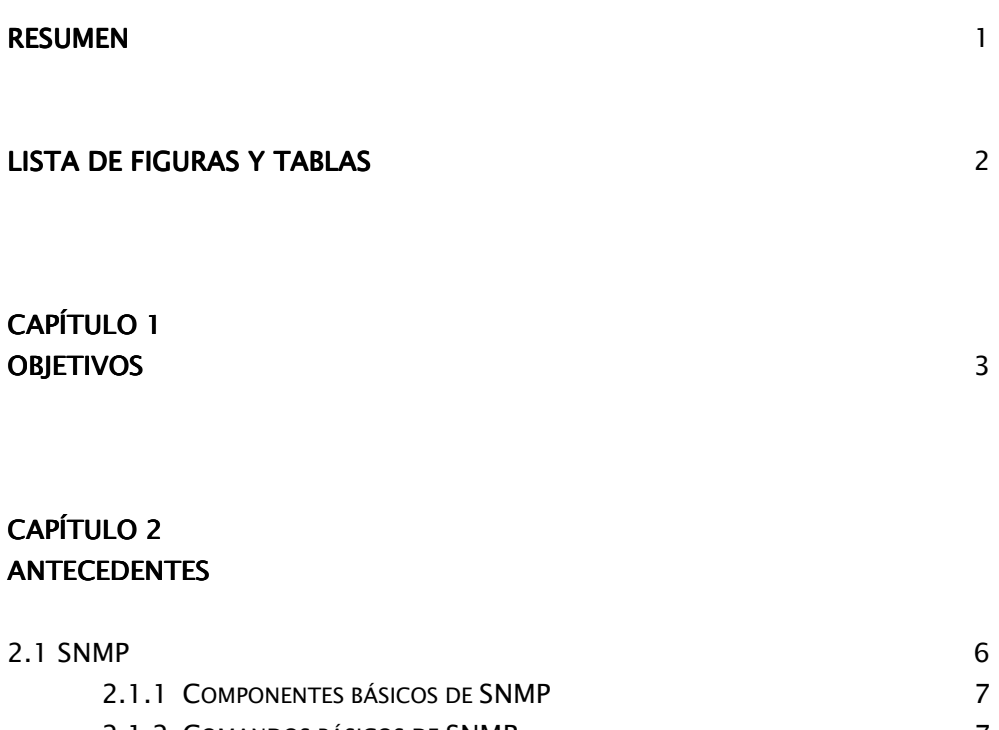

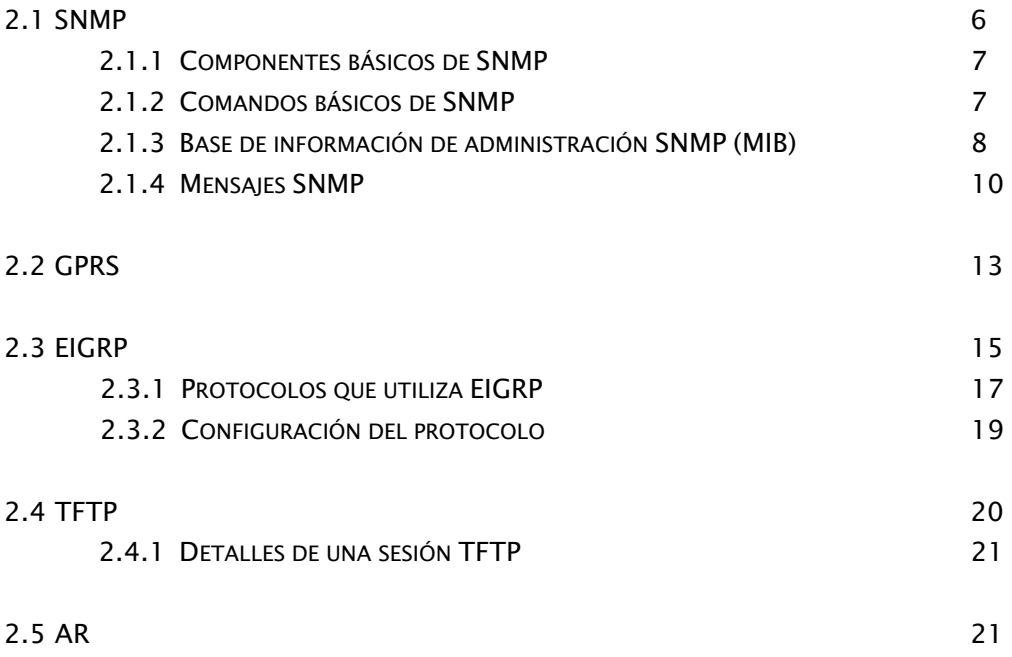

### CAPÍTULO 3 DEFINICIÓN DEL PROBLEMA 23

### CAPÍTULO 4 ANÁLISIS Y METODOLOGÍA EMPLEADA

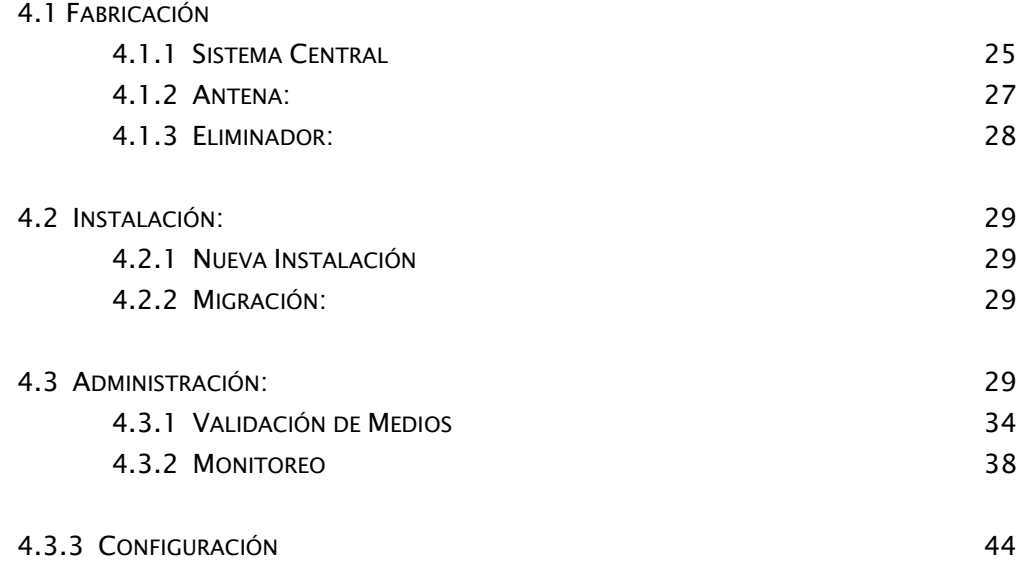

### CAPÍTULO 5 PARTICIPACIÓN PROFESIONAL **PARTICIPACIÓN PROFESIONAL** 48

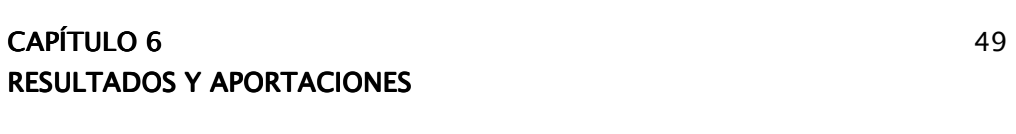

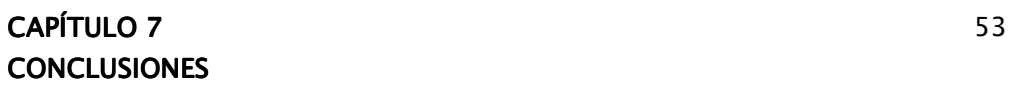

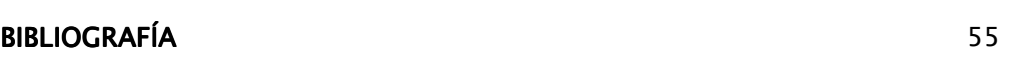

# RESUMEN

Mi nombre es Miguel García Cornejo y trabajé en la empresa SOFTEL S.A. de C.V. en la cual tuve el cargo de Ingeniero de Soporte en el Área de Operaciones participando en el desarrollo de un proyecto relacionado íntegramente con la ingeniería en telecomunicaciones; el objetivo principal es migrar todos los cajeros automáticos de la empresa BANAMEX a tecnología GPRS (General Packet Radio Service) en donde no se necesita de la infraestructura telefónica tradicional para poder hacer transmisión de datos, en este caso transacciones bancarias, sino que se hace vía inalámbrica utilizando la infraestructura de TELCEL como proveedor de servicios.

Dentro de las necesidades que demanda el proyecto se considera los elementos teóricos en el diseño y administración de redes de servicios integrados poniendo a prueba los conocimientos y facultades desarrolladas en la formación profesional al aprender sobre el área en cuestión, y haciendo propuestas para la resolución de problemas e implementar las soluciones debidas.

# LISTA DE FIGURAS Y TABLAS

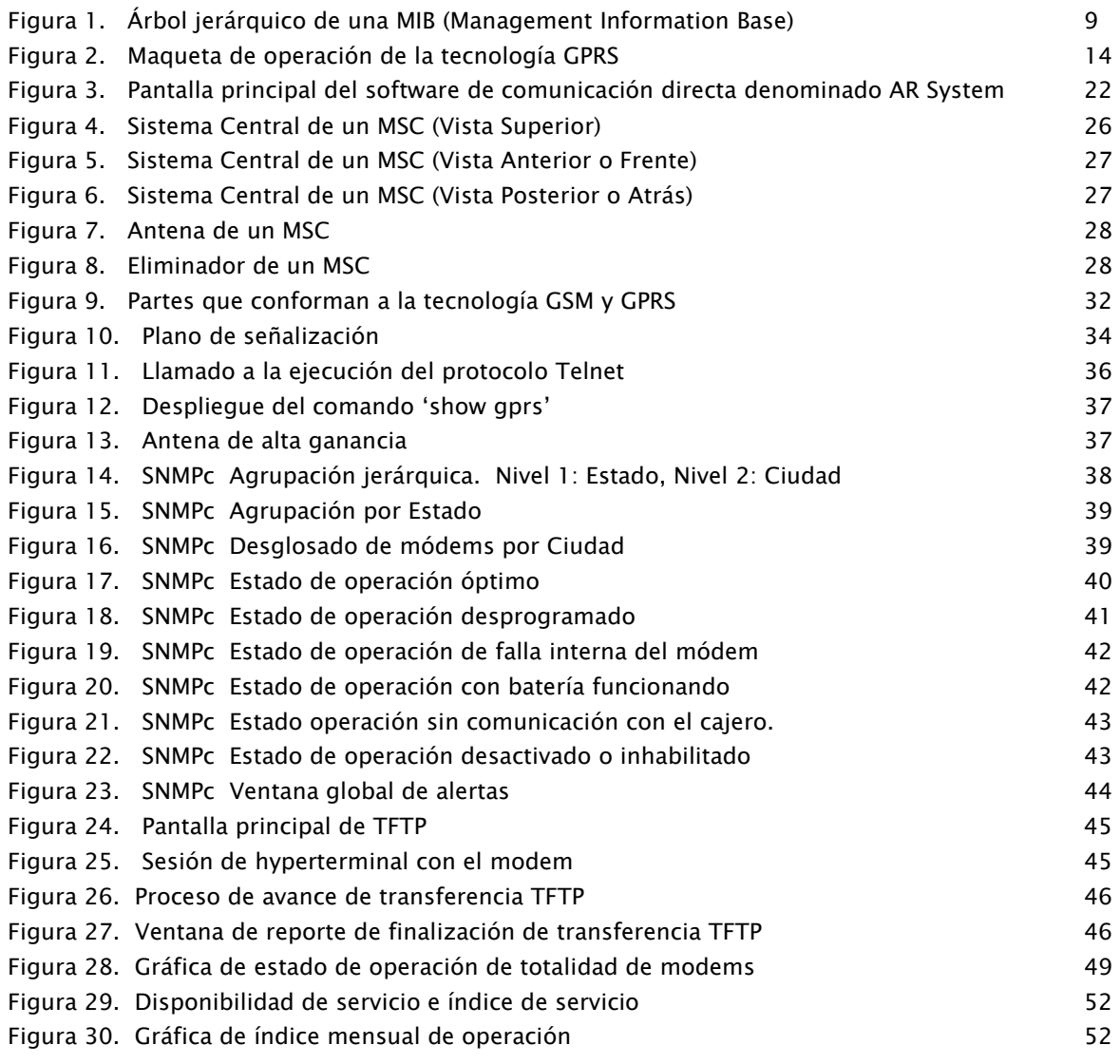

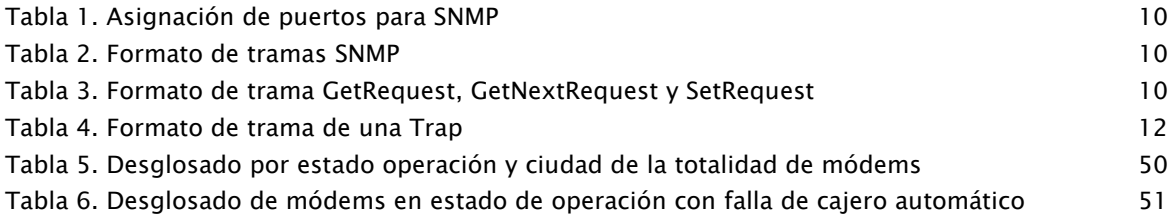

# CAPÍTULO 1

### **OBJETIVO**

### 1. - OBJETIVO

Mostrar la manera en la que opera el sistema GPRS orientado hacia una aplicación sobre cajeros automáticos.

# CAPÍTULO<sub>2</sub>

### ANTECEDENTES DEL TEMA

### 2. - ANTECEDENTES DEL TEMA

Primeramente se hará una breve descripción de la empresa en la que se desarrolló el proyecto en cuestión:

SOFTEL es una empresa dedicada directamente a las telecomunicaciones, en la que el enfoque principal es el desarrollo de aplicaciones en tecnología de vanguardia, en donde labora una gran diversidad de personas especializadas en los diferentes ramos de la ingeniería, como electrónica y computación, que aportan ideas y soluciones en el desarrollo de los proyectos, siendo algunos de los principales colaboradores alumnos recién egresados de la licenciatura, en su mayoría de la Universidad Nacional Autónoma de México, ya que uno de los socios de la empresa es el Dr. Andrés Buzo de la Peña, permitiendo un desarrollo profesional y humano.

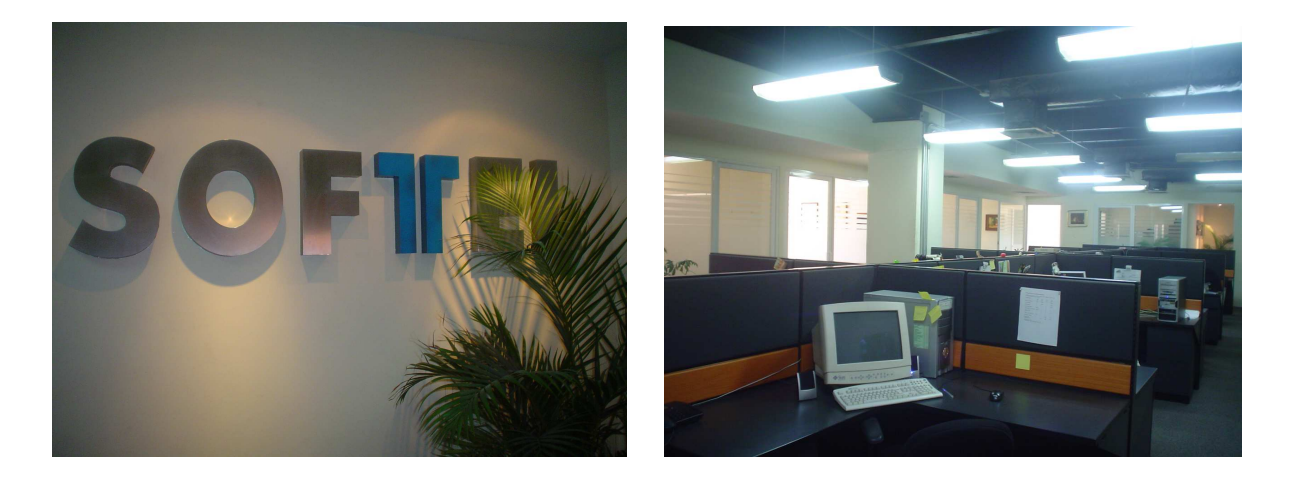

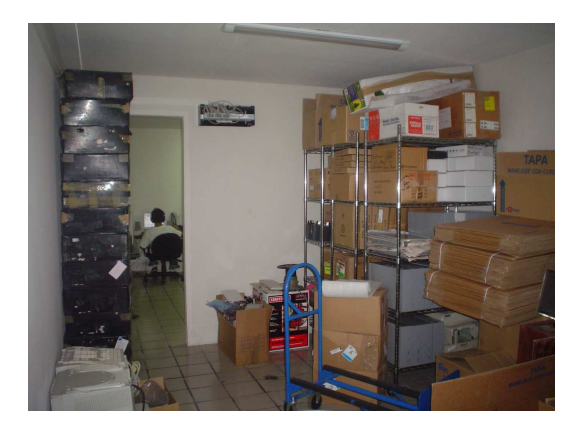

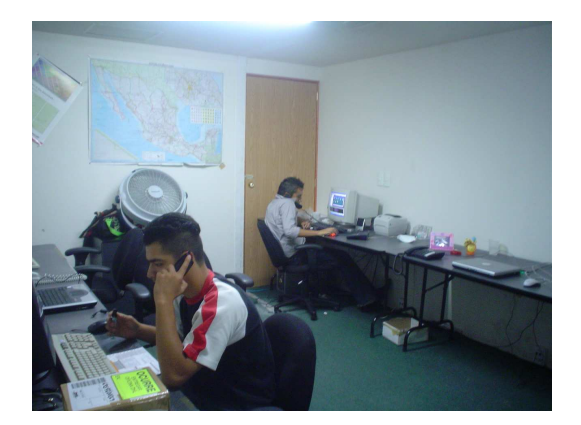

Para dar una idea clara del giro de la empresa se describirán algunos proyectos que se encuentran en desarrollo hasta el momento:

◆ Sistemas M2M (ATM): El cual ofrece un sistema inalámbrico basado en infraestructura GSM/GPRS para conectar cajeros automáticos (ATM´s) con uno o varios sitios de procesamiento. El sistema ofrece una serie de características que lo hacen sumamente versátil para manejar cualquier tipo de cajero automático.

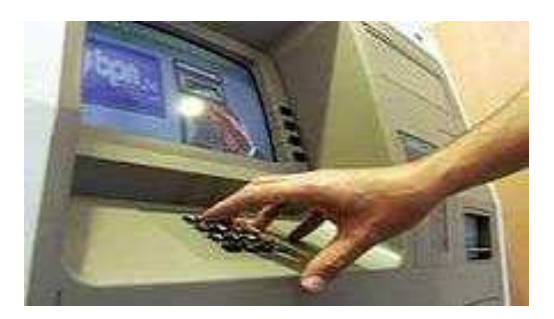

- MultiService Controller (MSC): Los equipos MSC (Multi Service Controller) de SOFTEL usan la tecnología GPRS-TS (General Packet Radio Service – Transport System) para el transporte de aplicaciones transaccionales tipo M2M (ATM, POS, telemetría, sistemas de gestión, loterías, etc.)
- Sistema de supervisión de Vending Machines: Es une sistema de monitoreo con el cual se obtiene una mayor rentabilidad en la operación de máquinas expendedoras, reduciendo costos y aumentando ventas dándole un mejor servicio al cliente.

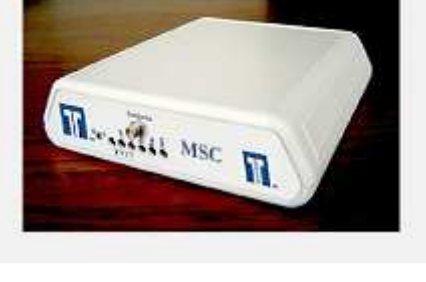

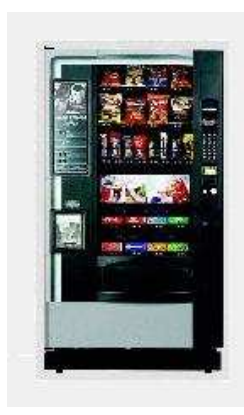

 $\div$  Dispensarios para Gasolineras (UCC): La UCC de SOFTEL es un dispositivo que se conecta a los telémedidores de los tanques, a los dispensarios y lleva el control volumétrico de lo

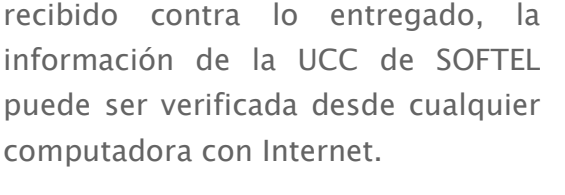

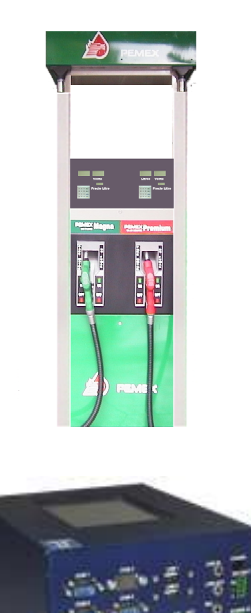

Finalmente se puede observar que todos los proyectos engloban conceptos básicos de las telecomunicaciones los cuales fueron adquiridos a lo largo de la carrera pero es esencial adoptar una disciplina autodidacta para adquirir y comprender todos los nuevos conceptos y detalles englobados en cada proyecto.

### 2.1 SNMP

El Protocolo Simple de administración de red o SNMP (Simple Network Management Protocol) es un protocolo de la capa de aplicación que facilita el intercambio de información de administración entre dispositivos de red. Es parte del conjunto de protocolos TCP/IP. SNMP permite a los administradores supervisar el desempeño de la red, buscar y resolver sus problemas, y planear su crecimiento.

Las versiones de SNMP más utilizadas son dos: SNMP versión 1 (SNMPv1) y SNMP versión 2 (SNMPv2). Ambas versiones tienen características en común, pero SNMPv2 ofrece mejoras, como por ejemplo, operaciones adicionales.

SNMP en su última versión (SNMPv3) posee cambios significativos con relación a sus predecesores, sobre todo en aspectos de seguridad, sin embargo no ha sido muy aceptado en la industria.

### 2.1.1 COMPONENTES BÁSICOS DE SNMP

Una red administrada a través de SNMP consiste de tres componentes claves:

- Dispositivos administrados.
- Agentes.
- Sistemas administradores de red NMS's (Network Management Systems)

Un dispositivo administrado es un nodo de red que contiene un agente SNMP y reside en una red administrada. Estos recogen y almacenan información de administración, la cual es puesta a disposición de los NMS's usando SNMP. Los dispositivos administrados, a veces llamados elementos de red, pueden ser routers, servidores de acceso, switches, bridges, hubs, computadores o impresoras.

Un agente es un módulo de software de administración de red que reside en un dispositivo administrado. Un agente posee un conocimiento local de información de administración (por ejemplo: memoria libre, número de paquetes IP recibidos, ruta por defecto), la cual es organizada en jerarquías descritas en la base de información de administración o MIB.

Un NMS ejecuta aplicaciones que supervisan y controlan a los dispositivos administrados. Los NMS's proporcionan el volumen de recursos de procesamiento y memoria requeridos para la administración de la red. Uno o más NMS's deben existir en cualquier red administrada.

### 2.1.2 COMANDOS BÁSICOS DE SNMP

Los dispositivos administrados son supervisados y controlados usando cuatro comandos SNMP básicos: lectura, escritura, notificación y operaciones transversales.

El comando de lectura es usado por un NMS para supervisar elementos de red. El NMS examina diferentes variables que son mantenidas por los dispositivos administrados.

El comando de escritura es usado por un NMS para controlar elementos de red. El NMS cambia los valores de las variables almacenadas dentro de los dispositivos administrados.

El comando de notificación es usado por los dispositivos administrados para reportar eventos en forma asíncrona a un NMS. Cuando cierto tipo de evento ocurre, un dispositivo administrado envía una notificación al NMS.

Las operaciones transversales son usadas por el NMS para determinar que variables soporta un dispositivo administrado y para recoger secuencialmente información en tablas de variables, como por ejemplo, una tabla de rutas.

### 2.1.3 BASE DE INFORMACIÓN DE ADMINISTRACIÓN SNMP (MIB)

Una base de información de administración MIB (Management Information Base) es una colección de información que está organizada jerárquicamente. Las MIB's son accedidas usando un protocolo de administración de red, como por ejemplo, SNMP.

Un objeto administrado (algunas veces llamado objeto MIB, objeto, o MIB) es una característica específica de un dispositivo administrado. Los objetos administrados están compuestos de una o más instancias de objeto, que son esencialmente variables. Están implementadas usando ASN.1.

Existen dos tipos de objetos administrados: escalares y tabulares. Los objetos escalares definen una simple instancia de objeto. Los objetos tabulares definen múltiples instancias de objeto relacionadas que están agrupadas conjuntamente en tablas MIB.

Un ejemplo de un objeto administrado es *atinput*, que es un objeto escalar que contiene una simple instancia de objeto, el valor entero que indica el número total de paquetes AppleTalk de entrada sobre una interfaz de un router.

Un identificador de objeto (object ID) únicamente identifica un objeto administrado en la jerarquía MIB. La jerarquía MIB puede ser representada como un árbol con una raíz anónima y los niveles, que son asignados por diferentes organizaciones.

El árbol MIB ilustra las variadas jerarquías asignadas por las diferentes organizaciones.

Los identificadores de los objetos ubicados en la parte superior del árbol pertenecen a diferentes organizaciones estándares, mientras los identificadores de los objetos ubicados en la parte inferior del árbol son colocados por las organizaciones asociadas.

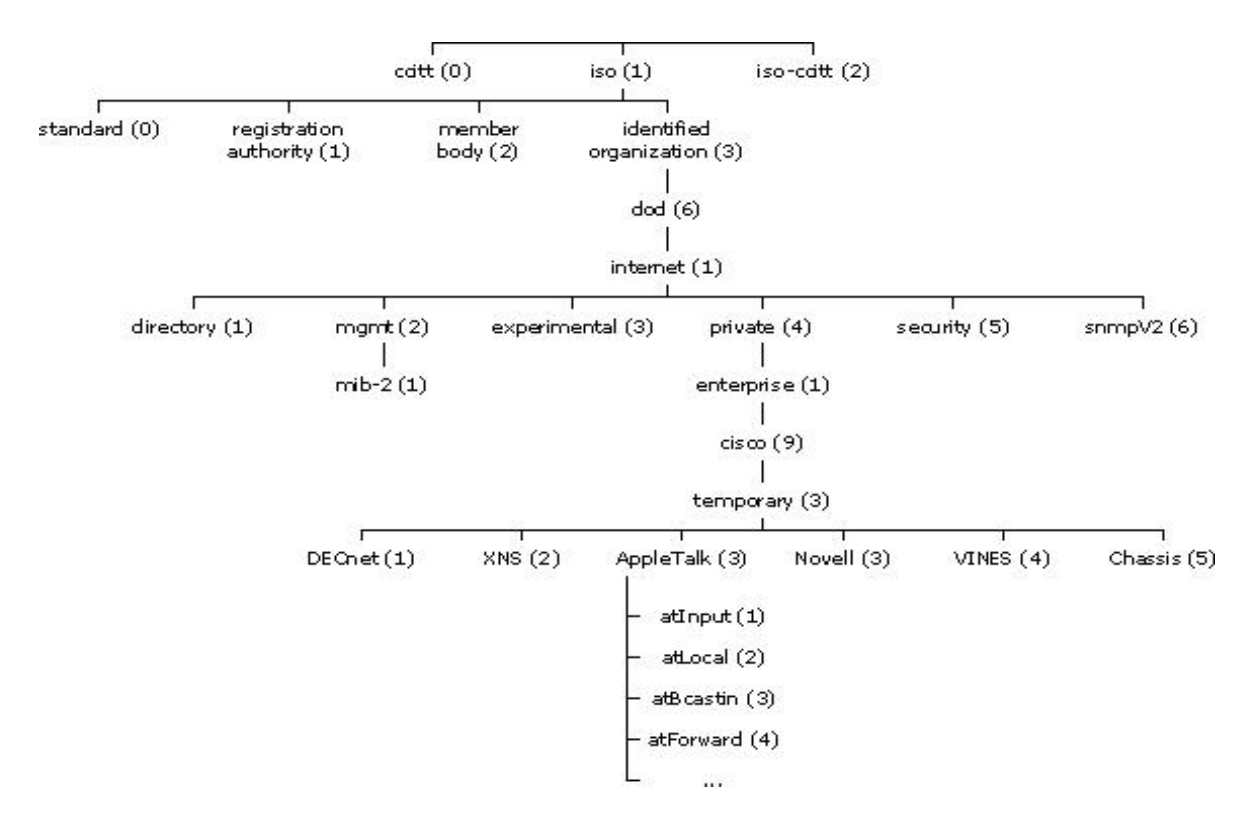

Figura 1. Árbol jerárquico de una MIB (Management Information Base)

Los vendedores pueden definir ramas privadas que incluyen los objetos administrados para sus propios productos. Las MIB's que no han sido estandarizadas típicamente están localizadas en la rama experimental.

El corazón del árbol MIB se encuentra compuesto de varios grupos de objetos, los cuales en su conjunto son llamados mib-2. Los grupos son los siguientes:

- System (1)
- Interfaces (2)
- $\bullet$  AT (3)
- $IP(4)$
- $\bullet$  ICMP (5)
- $\bullet$  TCP  $(6)$
- UDP (7)
- $\bullet$  EGP  $(8)$
- Transmission (10)
- SNMP (11)

### 2.1.4 MENSAJES SNMP

Para realizar las operaciones básicas de administración anteriormente nombradas, el protocolo SNMP utiliza un servicio no orientado a la conexión UDP (User Datagram Protocol) para enviar un pequeño grupo de mensajes (PDUs) entre los administradores y agentes. La utilización de un mecanismo de este tipo asegura que las tareas de administración de red no afectarán al rendimiento global de la misma, ya que se evita la utilización de mecanismos de control y recuperación como los de un servicio orientado a la conexión, por ejemplo TCP.

Los puertos asignados por la IANA para el protocolo SNMP son los siguientes:

| Puerto/protocolo Descripción |           |
|------------------------------|-----------|
| $161/$ tcp                   | SNMP      |
| 161/udp                      | SNMP      |
| $162/$ tcp                   | SNMP-trap |
| $162/$ udp                   | SNMP-trap |

Tabla 1. Asignación de puertos para SNMP

Las tramas tienen el siguiente formato:

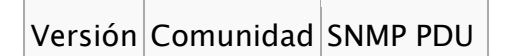

Tabla 2. Formato de tramas SNMP

Donde versión es el número de versión del protocolo que se está aplicando. En SNMPv1, vale 1. La comunidad es un nombre que se usa para la autenticación. Generalmente, existe una comunidad de lectura (que puede consultar los valores en el agente, pero no modificarlos) llamada "public" y una comunidad de escritura en algunos casos llamada "private". El contenido de la unidad de datos del protocolo (SNMP PDU) depende de la operación que estemos realizando. Las operaciones GetRequest, GetNextRequest y SetRequest tienen la siguiente SNMP PDU:

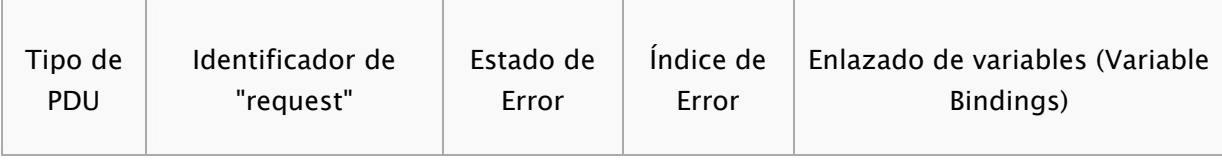

Tabla 3. Formato de trama GetRequest, GetNextRequest y SetRequest

El identificador de request es un número. Cuando el agente responda, usará el mismo identificador. De esta manera una estación de gestión puede realizar muchas consultas usando identificadores diferentes. Cuando lleguen las respuestas (GetResponse) podrá saber a qué pregunta correspondían fijándose en este valor. El estado de error e índice de error sólo se usan en los GetResponse. Las consultas llevan siempre estos valores a 0. El campo índice de error sólo se usa cuando "estado de error" es distinto de 0 para proporcionar información adicional sobre lo que provocó el error. El estado de error puede tener los siguientes valores:

- 0: No hay error
- 1: Demasiado grande
- 2: No existe esa variable
- 3: Valor incorrecto
- 4: El valor es de solo lectura (si hemos pedido escribir en un valor en el que no podemos).
- 5: Error genérico

El Enlazado de variables (*Variable Bindings*) es una serie de nombres de variables y sus valores correspondientes codificados en ASN.1. Si el gestor está consultando el valor de las variables, manda el valor NULL, de manera que el agente rellene dicha información.

#### ❖ GetRequest

A través de este mensaje el NMS solicita al agente retornar el valor de un objeto de interés mediante su nombre. En respuesta el agente envía una respuesta indicando el éxito o fracaso del requerimiento. Si el requerimiento fue adecuado, el mensaje resultante también contendrá el valor del objeto solicitado. Este mensaje puede ser usado para recoger un valor de un objeto, o varios valores de varios objetos, a través del uso de listas.

#### GetNextRequest

Este mensaje es usado para recorrer una tabla de objetos. Una vez que se ha usado un mensaje GetRequest para recoger el valor de un objeto, puede ser utilizado el mensaje GetNextRequest para repetir la operación con el siguiente objeto de la tabla. Siempre el resultado de la operación anterior será utilizado para la nueva consulta. De esta forma un NMS puede recorrer una tabla de longitud variable hasta que haya extraído toda la información para cada fila existente.

### ❖ SetRequest

Este tipo de mensaje es utilizado por el NMS para solicitar a un agente modificar valores de objetos. Para realizar esta operación el NMS envía al agente una lista de nombres de objetos con sus correspondientes valores.

### ❖ GetResponse

Este mensaje es usado por el agente para responder un mensaje GetRequest, GetNextRequest, o SetRequest. En el campo "Identificador de Request" lleva el mismo identificador que el "request" al que está respondiendo.

#### ❖ Trap

Esta instrucción es generada por el agente para reportar ciertas condiciones y cambios de estado a un proceso de administración. El formato de la PDU es diferente:

| Tipo<br>de<br><b>PDU</b> | Enterprise | Dirección<br>del agente | Tipo<br>trap | Tipo<br>trap |  | Enlazado de<br>genérico de   específico de   Timestamp   variables (Variable  <br>Bindings) |
|--------------------------|------------|-------------------------|--------------|--------------|--|---------------------------------------------------------------------------------------------|
|--------------------------|------------|-------------------------|--------------|--------------|--|---------------------------------------------------------------------------------------------|

Tabla 4. Formato de trama de una Trap.

En el campo enterprise se identifica al subsistema de gestión que ha emitido la trap. El campo dirección del agente lleva la dirección IP del agente que la emite. El tipo genérico de trap puede ser:

- Cold start(0): Indica que el agente ha sido inicializado o reinicializado.
- Warm start(1): Indica que la configuración del agente ha cambiado.
- Link down(2): Indica que una interfaz de comunicación ha dejado de funcionar.
- Link up(3): Indica que una interfaz de comunicación vuelve a estar en servicio.
- Authentication failure(4): Indica que el agente ha recibido un requerimiento de un administrador no autorizado.
- - EGP neighbor loss(5): Indica que en sistemas en que los routers están utilizando el protocolo EGP, un equipo colindante se encuentra fuera de servicio.

- Enterprise Specific(6): En esta categoría se engloban todos los nuevos traps que son incluidos por los vendedores. El tipo de trap se indica en el campo "tipo específico de la trap".

Como se explicó anteriormente, el campo tipo específico de trap es el usado para las traps específicas de los fabricantes, así como para precisar la información de una determinada trap genérica. El campo timestamp indica el tiempo que ha transcurrido entre la reinicialización del agente y la generación de la trap. Se puede usar el campo enlazado de variables para proporcionar información adicional sobre la causa de la trap.

#### GetBulkRequest GetBulkRequest

Este mensaje típicamente es usado por un NMS que utiliza la versión 2 del protocolo SNMP cuando es requerida una larga transmisión de datos, tal como la recuperación de largas tablas. En este sentido es similar al mensaje GetNextRequest usado en la versión 1 del protocolo, sin embargo, GetBulkRequest es un mensaje que implica un método mucho más rápido y eficiente, ya que a través de un solo mensaje es posible solicitar la totalidad de la tabla.

#### InformRequest

Un NMS que utiliza la versión 2 del protocolo SNMP transmite un mensaje de este tipo a otro NMS con las mismas características, para notificar información sobre objetos administrados.

### 2.2 GPRS:

La generación 2.5, es considerada entre la segunda generación GSM (Global System for Mobile communications) y la tercera UMTS (Universal Mobile Telecommunications System). Proporciona altas velocidades de transferencia de datos (especialmente útil para conectar a Internet) y se utiliza en las redes GSM.

GPRS (General Packet Radio Service) es sólo una modificación de la forma de transmitir datos en una red GSM, pasando de la conmutación de circuitos en GSM (donde el circuito está permanentemente reservado mientras dure la comunicación aunque no se envíe información en un momento dado) a la conmutación de paquetes.

Desde el punto de vista del Operador de Telefonía Móvil es una forma sencilla de migrar la red desde GSM a una red UMTS puesto que las antenas (la parte más cara de una red de Telecomunicaciones móviles) sufren sólo ligeros cambios y los elementos nuevos de red necesarios para GPRS serán compartidos en el futuro con la red UMTS.

GPRS es fundamentalmente una comunicación basada en paquetes de datos. Los timeslots (intervalos de tiempo) se asignan en GSM generalmente mediante una conexión conmutada, pero en GPRS los intervalos de tiempo se asignan a la conexión de paquetes, mediante un sistema basado en la demanda. Esto significa que si no se envía ningún dato por el usuario, las frecuencias quedan libres para ser utilizadas por otros usuarios.

Que la conmutación sea por paquetes permite fundamentalmente la compartición de los recursos radio. Un usuario GPRS sólo usará la red cuando envíe o reciba un paquete de información, todo el tiempo que esté inactivo podrá ser utilizado por otros usuarios para enviar y recibir información. Esto permite a los operadores dotar de más de un canal de comunicación sin miedo a saturar la red, de forma que mientras que en GSM sólo se ocupa un canal de recepción de datos del terminal a la red y otro canal de transmisión de datos desde la red la terminal, en GPRS es posible tener terminales que gestionen cuatro canales simultáneos de recepción y dos de transmisión, pasando de velocidades de 9,6 kbps en GSM a 40 kbps en recepción en GPRS y 20 kbps de transmisión.

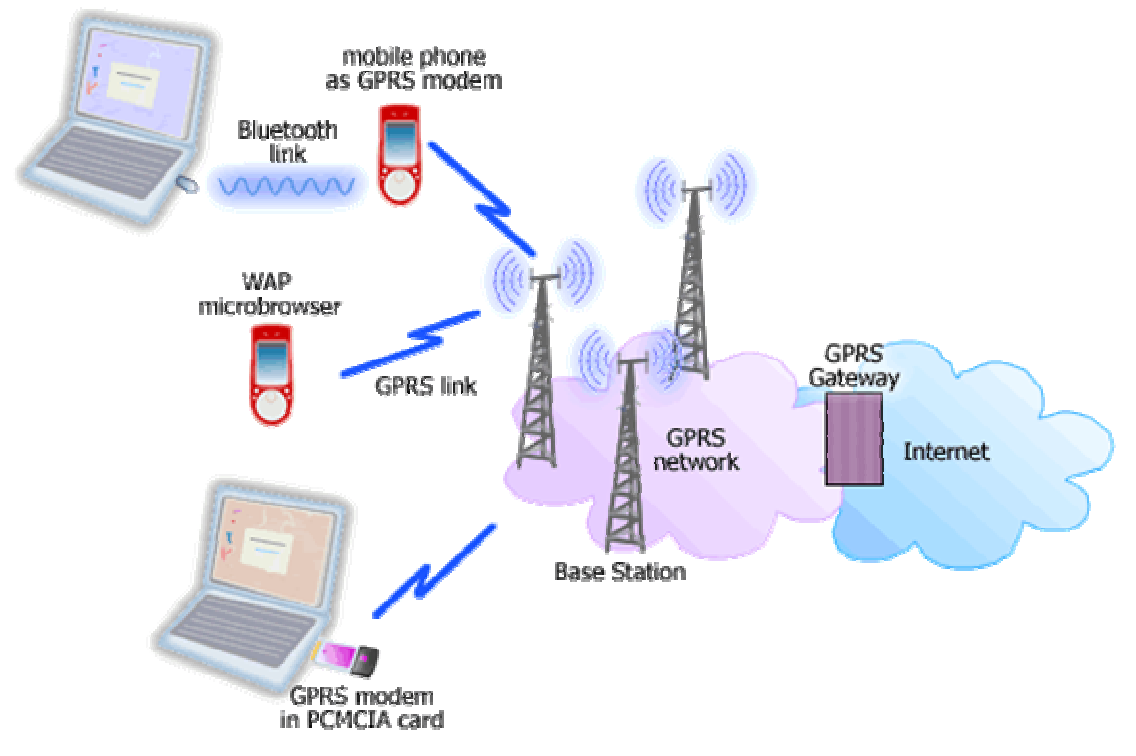

Figura 2. Maqueta de operación de la tecnología GPRS

Otra ventaja de la conmutación de paquetes es que, al ocuparse los recursos sólo cuando se transmite o recibe información, la tarificación por parte del operador de telefonía móvil sólo se produce por la información transmitida, no por el tiempo de conexión. Esto hace posible aplicaciones en la que un dispositivo móvil se conecta a la red y permanece conectado durante un periodo prolongado de tiempo sin que ello afecte en gran medida a la cantidad facturada por el operador.

### 2.3 EIGRP:

EIGRP (Enhanced Interior Gateway Routing Protocol) es un protocolo de encaminamiento híbrido, propiedad de Cisco Systems, que ofrece lo mejor de los algoritmos de vector de distancias y del estado de enlace. Se considera un protocolo avanzado que se basa en las características normalmente asociadas con los protocolos del estado de enlace. Algunas de las mejores funciones de OSPF (Open Shortest Path First), como las actualizaciones parciales y la detección de vecinos, se usan de forma similar con EIGRP. Sin embargo, EIGRP es más fácil de configurar que OSPF. EIGRP mejora las propiedades de convergencia y opera con mayor eficiencia que IGRP (Interior Gateway Routing Protocol). Esto permite que una red tenga una arquitectura mejorada y pueda mantener las inversiones actuales en IGRP. EIGRP al igual que IGRP usa el siguiente cálculo de métrica:

MÉTRICA=  $[K1 * ANCHO$  DE BANDA +  $((K2 * ANCHO$  DE BANDA)/(256-CARGA))+  $+$  (K3 \* retardo)]\*[K5/(confiabilidad + K4)].

(Nota: Debido a que EIGRP utiliza un campo de métrica de 32 bits, a diferencia de IGRP que es de 24, multiplica este valor por 256).

Los routers EIGRP mantienen información de ruta y topología a disposición en la RAM, para que puedan reaccionar rápidamente ante los cambios. Al igual que OSPF, EIGRP guarda esta información en varias tablas y bases de datos.

Las rutas reciben un estado y se pueden rotular para proporcionar información adicional de utilidad.

EIGRP mantiene las siguientes tres tablas:

• TABLA DE VECINOS

Cada router EIGRP mantiene una tabla de vecinos que enumera a los routers adyacentes. Esta tabla puede compararse con la base de datos de adyacencia utilizada por OSPF. Existe una tabla de vecinos por cada protocolo que admite EIGRP.

#### • TABLA DE TOPOLOGÍA

La tabla de topología se compone de todas las tablas de encaminamiento EIGRP recibidas de los vecinos. EIGRP toma la información proporcionada en la tabla de vecinos y la tabla de topología y calcula las rutas de menor costo hacia cada destino. EIGRP rastrea esta información para que los routers EIGRP puedan identificar y conmutar a rutas alternativas rápidamente. La información que el router recibe de los vecinos se utiliza para determinar la ruta del sucesor, que es el término utilizado para identificar la ruta principal o la mejor. Esta información también se introduce a la tabla de topología. Los routers EIGRP mantienen una tabla de topología por cada protocolo configurado de red (como IP, IPv6 o IPX). La tabla de enrutamiento mantiene las rutas que se aprenden de forma dinámica.

#### • TABLA DE ENCAMINAMIENTO

La tabla de encaminamiento EIGRP contiene las mejores rutas hacia un destino. Esta información se recupera de la tabla de topología. Los routers EIGRP mantienen una tabla de encaminamiento por cada protocolo de red.

A continuación se muestran los campos que conforman la tabla de encaminamiento:

- $\div$  Distancia factible (FD): Ésta es la métrica calculada más baja hacia cada destino. Por ejemplo, la distancia factible a 32.0.0.0 es 2195456. La distancia de la ruta que está en la tabla de encaminamiento.
- \* Origen de la ruta: Número de identificación del router que publicó esa ruta en primer lugar. Este campo se llena sólo para las rutas que se aprenden de una fuente externa a la red EIGRP. El rotulado de rutas puede resultar particularmente útil con el encaminamiento basado en políticas. Por ejemplo, el origen de la ruta a 32.0.0.0 es 200.10.10.10.
- $\div$  Distancia informada (RD): La distancia informada (RD) de la ruta es la distancia informada por un vecino adyacente hacia un destino específico. Por ejemplo, la distancia informada a 32.0.0.0 por el vecino 200.10.10.10 es 281600 tal como lo indica (2195456/281600).
- $\cdot \cdot$  Información de interfaz: La interfaz a través de la cual se puede alcanzar el destino.
- ❖ Estado de ruta: El estado de una ruta. Una ruta se puede identificar como pasiva, lo que significa que la ruta es estable y está lista para usar, o activa, lo que significa que la ruta se encuentra en el proceso de recálculo por parte de DUAL.

### 2.3.1 PROTOCOLOS QUE UTILIZA EIGRP

Uno de los Protocolos que utiliza EIGRP es el Protocolo de Transporte Confiable (RTP, no confundir con el *Real-time Transport Protocol*), que es un protocolo de capa de transporte que garantiza la entrega ordenada de paquetes EIGRP a todos los vecinos. En una red IP, los hosts usan TCP (Transmission Control Protocol) para secuenciar los paquetes y asegurarse de que se entreguen de manera oportuna. Sin embargo, EIGRP es independiente de los protocolos. Esto significa que no se basa en TCP/IP para intercambiar información de encaminamiento de la forma en que lo hacen RIP, IGRP y OSPF. Para mantenerse independiente de IP, EIGRP usa RTP como su protocolo de capa de transporte propietario para garantizar la entrega de información de encaminamiento. EIGRP puede hacer una llamada a RTP para que proporcione un servicio confiable o no confiable, según lo requiera la situación. Por ejemplo, los paquetes *hello* no requieren el gasto de la entrega confiable porque se envían con frecuencia y se deben mantener pequeños. La entrega confiable de otra información de encaminamiento puede realmente acelerar la convergencia porque entonces los routers EIGRP no tienen que esperar a que un temporizador expire antes de retransmitir. Con RTP, EIGRP puede realizar envíos en multicast y en unicast a diferentes pares de forma simultánea. Esto maximiza la eficiencia.

Cuando un router detecta que un vecino no está disponible, intenta encontrar rutas alternativas para todas aquellas que en la tabla de encaminamiento están dirigidas a ese vecino.

El heurístico que se emplea para saber si utilizar una ruta de un vecino o no es comparar la distancia factible de la ruta (la que tenía el router antes de perder la conectividad con el vecino) con la distancia informada por cada vecino alternativo. Si un vecino alternativo tiene una distancia informada menor que la distancia factible, significa que está más cerca que el router que calcula el destino y por tanto no puede dar origen a un bucle porque no puede volver al router que recalcula. En este caso se puede usar como encaminamiento alternativo. Si un vecino tiene una distancia informada mayor que la factible, es posible que su camino hacia el destino pase por el router que hace el recálculo, por lo que no es conveniente utilizarla ya que hay la posibilidad de que de lugar a un bucle de encaminamiento

Cuando no se encuentra un camino alternativo con la información disponible localmente (en terminología EIGRP, no se encuentra un sucesor factible), se desencadena el algoritmo DUAL (Diffusing Update ALgorithm), que es el proceso de búsqueda de rutas alternativas de EIGRP.

El proceso simplificado funciona de la siguiente manera:

- El router que ha detectado la caída marca la ruta como parte del proceso de recálculo (la marca como *activa*, o perteneciente a un proceso de activo de recálculo, como opuesto al proceso pasivo de recibir las tablas de encaminamiento de los vecinos, el proceso estándar). A continuación, pregunta a todos sus vecinos (menos al que está caído) por una ruta alternativa para llegar a ese destino.
- Cada vecino que recibe una pregunta por una ruta, mira en su tabla de encaminamiento si tiene alguna ruta para llegar a ese destino que no sea el vecino que pregunta. Si la encuentra, contesta al vecino con ese dato y el proceso se acaba. Si no la encuentra, marca a su vez la ruta como activa y pregunta a su vez a todos los vecinos menos el que originó la pregunta por una ruta alternativa. Si no tiene vecinos, responde que no encuentra una ruta. Así, la pregunta se va difundiendo (lo que da origen al nombre del algoritmo) por toda la parte de la red que sigue accesible, hasta que se encuentra una ruta alternativa o se determina que la ruta no está accesible porque todos los vecinos responden negativamente.
- Una de las mejores características de EIGRP es su diseño modular. Se ha demostrado que los diseños modulares o en capas son los más escalables y adaptables. EIGRP logra la compatibilidad con los protocolos enrutados, como IP, IPX y AppleTalk, mediante los PDM. En teoría, EIGRP puede agregar PDM para adaptarse fácilmente a los protocolos enrutados nuevos o revisados como IPv6. Cada PDM es responsable de todas las funciones relacionadas con su protocolo encaminado específico.

El módulo IP-EIGRP es responsable de las siguientes funciones:

- Enviar y recibir paquetes EIGRP que contengan datos IP.

- Avisar a DUAL una vez que se recibe la nueva información de encaminamiento IP.
- Mantener los resultados de las decisiones de encaminamiento DUAL en la tabla de encaminamiento IP.
- Redistribuir la información de encaminamiento que se aprendió de otros protocolos de encaminamiento capacitados para IP.

### 2.3.2 CONFIGURACIÓN DEL PROTOCOLO

Como se trata de un protocolo propietario que sólo es implementado en los routers de CISCO es posible detallar aquí la forma de realizar una configuración básica de EIGRP.

1) Usar lo siguiente para habilitar EIGRP y definir el sistema autónomo:

router(config)#router eigrp autonomous-system-number

El número de sistema autónomo se usa para identificar todos los routers que pertenecen a la internetwork. Este valor debe coincidir para todos los routers dentro de la internetwork.

2) Indicar cuales son las redes que pertenecen al sistema autónomo EIGRP en el router local mediante la siguiente orden:

router(config-router)#network network-number

Network-number es el número de red que determina las interfaces del router que participan en EIGRP y cuales son las redes publicadas por el router. La orden network configura sólo las redes conectadas.

Al configurar los enlaces seriales mediante EIGRP, es importante configurar el valor del ancho de banda en la interfaz. Si el ancho de banda de estas interfaces no se modifica, EIGRP supone el ancho de banda por defecto en el enlace en lugar del verdadero ancho de banda. Si el enlace es más lento, es posible que el router no pueda converger, que se pierdan las actualizaciones de encaminamiento o se produzca una selección de rutas por debajo de la óptima. Para establecer el ancho de banda para la interfaz, aplique la siguiente sintaxis:

router(config-if)#bandwidth kilobits

Sólo el proceso de encaminamiento utiliza la orden bandwidth y es necesario configurar la orden para que coincida con la velocidad de línea de la interfaz.

3) Cisco también recomienda agregar la siguiente orden a todas las configuraciones EIGRP:

router(config-router)#eigrp log-neighbor-changes

Esta orden habilita el registro de los cambios de adyacencia de vecinos para monitorear la estabilidad del sistema de encaminamiento y para ayudar a detectar problemas.

### $2.4$  TFTP:

TFTP son las siglas de Trivial File Transfer Protocol (Protocolo de transferencia de archivos trivial).

Es un protocolo de transferencia muy simple semejante a una versión básica de FTP. TFTP a menudo se utiliza para transferir pequeños archivos entre ordenadores en una red, como cuando un terminal X Window o cualquier otro cliente ligero arranca desde un servidor de red.

Algunos detalles del TFTP:

- Utiliza UDP (puerto 69) como protocolo de transporte (a diferencia de FTP que utiliza el puerto 21 TCP).
- No puede listar el contenido de los directorios.
- No existen mecanismos de autentificación o cifrado.
- Se utiliza para leer o escribir archivos de un servidor remoto.
- Soporta tres modos diferentes de transferencia, "netascii", "octet" y "mail", de los que los dos primeros corresponden a los modos "ascii" e "imagen" (binario) del protocolo FTP.

### 2.4.1 DETALLES DE UNA SESIÓN TETP

Ya que TFTP utiliza UDP, no hay una definición formal de sesión, cliente y servidor. Sin embargo, cada archivo transferido vía TFTP constituye un intercambio independiente de paquetes, y existe una relación cliente-servidor informal entre la máquina que inicia la comunicación y la que responde.

- La máquina A, que inicia la comunicación, envía un paquete RRQ (read request/petición de lectura) o WRQ (write request/petición de escritura) a la máquina B, conteniendo el nombre del archivo y el modo de transferencia.
- B responde con un paquete ACK (acknowledgement/confirmación), que también sirve para informar a A del puerto de la máquina B al que tendrá que enviar los paquetes restantes.
- La máquina origen envía paquetes de datos numerados a la máquina destino, todos excepto el último conteniendo 512 bytes de datos. La máquina destino responde con paquetes ACK numerados para todos los paquetes de datos.
- El paquete de datos final debe contener menos de 512 bytes de datos para indicar que es el último. Si el tamaño del archivo transferido es un múltiplo exacto de 512 bytes, el origen envía un paquete final que contiene 0 bytes de datos

### 2.5 AR

BMC® Remedy® Action Request System® es la plataforma sobre la cual se montan todas aplicaciones de Service Management de Remedy y es, también, el ambiente de desarrollo y la base sobre la cual pueden crear aplicaciones los clientes o el equipo de programadores de Extreme Connection. Se trata de una base flexible que automatiza procesos de negocios, permitiendo a las empresas lograr más objetivos con la utilización de menos recursos.

BMC Remedy AR System goza de la aprobación de más de 7.000 mil clientes, 12 mil sitios web y 10 millones de usuarios la lo largo del mundo, entre los cuales se encuantra el 80% de las Fortune 100 Companies.

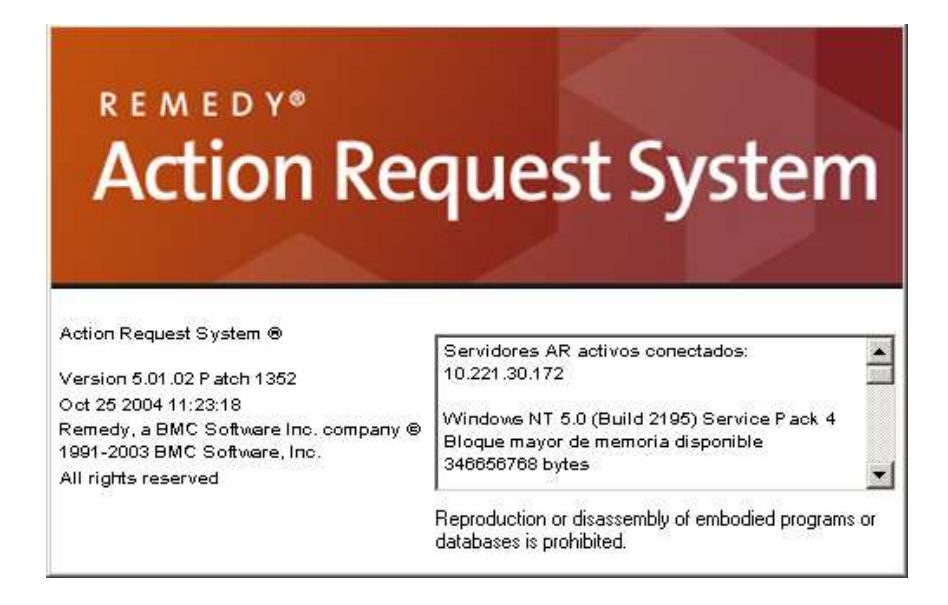

Figura 3. Pantalla principal del software de comunicación directa denominado AR System

El AR System es una solución flexible, que comprendió que la dinámica continua del negocio demanda tecnología altamente adaptable, compatible con cualquier infraestructura. Posee una interfaz intuitiva que agrega automáticamente campos a los formularios y actualiza workflows. Además, se pueden desarrollar y establecer prototipos para obtener aplicaciones optimizadas constantemente.

# CAPÍTULO 3

## DEFINICIÓN DEL PROBLEMA

### 3. – DEFINICIÓN DE PROBLEMA

El proceso de migración de cajeros automáticos a GPRS se hace en tres etapas las cuales tienes tareas específicas que debe de cumplir las expectativas tanto para el cliente, Banamex, como para el proveedor de servicios, Telcel, así como para la empresa misma, por lo que cada etapa se hace dependiente de las anteriores. Dichas etapas son: fabricación, instalación y administración de módems GPRS mejor conocidos como MSC (Mobile Switching Center), las cuales se describen posteriormente con más detalle.

De acuerdo al área de desarrollo de la ingeniería en telecomunicaciones a la que personalmente quise dar enfoque, área de servicios y sistemas, me desarrollé ampliamente en los dos últimos procesos, instalación y administración, para los cuales se puede definir la problemática existente en cuanto a migración se refiere.

Estos son los problemas específicos que se presentan:

- $\rightarrow$  Nivel de señal no aceptable en la antena receptora para realizar la migración a GPRS.
- $\rightarrow$  Constante caída de enlaces debido a adecuaciones técnicas del lugar donde se encuentra el rack del cajero automático.
- $\rightarrow$  Caída masiva de enlaces en una cierta región geográfica debido a que el proveedor tuvo problemas dentro de la red que administra los servicios.

 Coordinación de esfuerzos por parte de Banamex, seguridad bancaria (Servicio Panamericano de Seguridad, ETV, etc) y Softel para la implantación, migración y arreglos de módems GPRS.

# CAPÍTULO 4

### ANÁLISIS Y METODOLOGÍA EMPLEADA

### 4. – ANÁLISIS Y METODOLOGÍA EMPLEADA

Como se mencionó anteriormente el proceso de migración de cajeros automáticos a tecnología GPRS consta de tres etapas, las cuales de acuerdo a las necesidades y alcances de la empresa pude tener un amplio desarrollo en dos de ellas, en la parte de coordinación y administración, las cuales se desglosarán a fondo para ver el funcionamiento y campo que caracteriza a cada una:

### 4.1 Fabricación:

En esta etapa se busca tener un desarrollo tecnológico que ayude a la empresa a tener presencia y un lugar dentro el medio de las comunicaciones inalámbricas, por lo cual a través de un convenio entre Telcel y Softel, se pudieron hacer los estudios correspondientes para desarrollar un producto patentado que tiene como fin ser el componente central del NSS (Network and Switching Subsystem o Subsistema de Conmutación de Red) y ser el encargado de realizar las labores de conmutación dentro de una red, así como de proporcionar conexión con otras redes.

Un modem GPRS (MSC) se compone de 3 partes esenciales:

#### 4.1.1 Sistema Central:

El sistema central se muestra en las Figuras #4, #5 y #6, a su vez éste se compone de:

- 1 BATERÍA: Con duración máxima de 15 horas para los casos de emergencia en donde no hay corriente alterna que alimente al modem.
- 1 **PROCESADOR: Marca WAVECOM.**
- 1 TARJETA DE INTERFAZ: Es el medio de comunicación entre cajero y modem : además de que permite dar ciertos aspectos de configuración y programación final ya sea vía serial o inalámbrica.
- 2 SLOT PARA SIM: De acuerdo a las necesidades se pueden colocar una o dos SIM's para que pueda operar con las redes de dos prestadores de servicio diferentes, por ejemplo Telcel y Movistar.

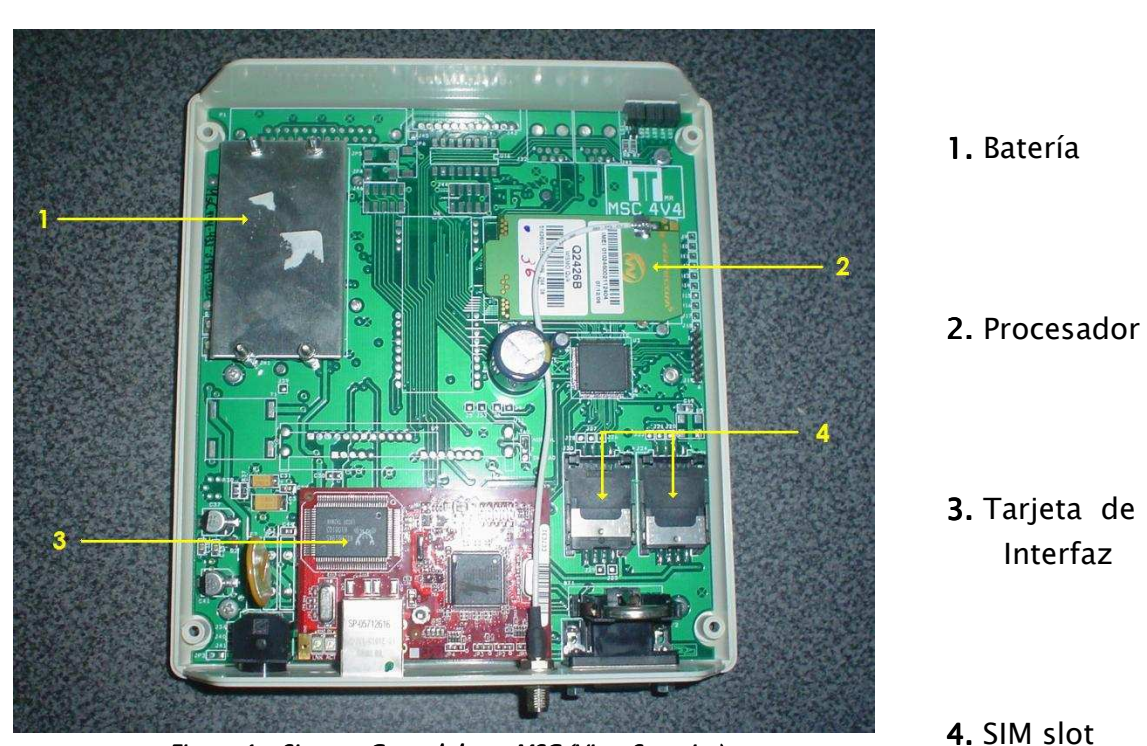

Figura 4. Sistema Central de un MSC (Vista Superior)

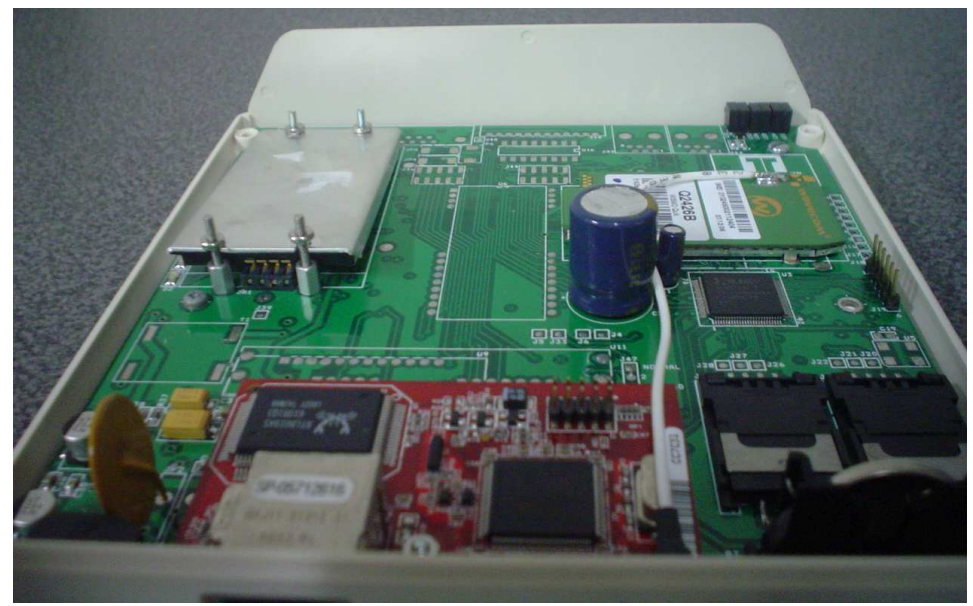

Figura 5. Sistema Central de un MSC (Vista Anterior o Frente)

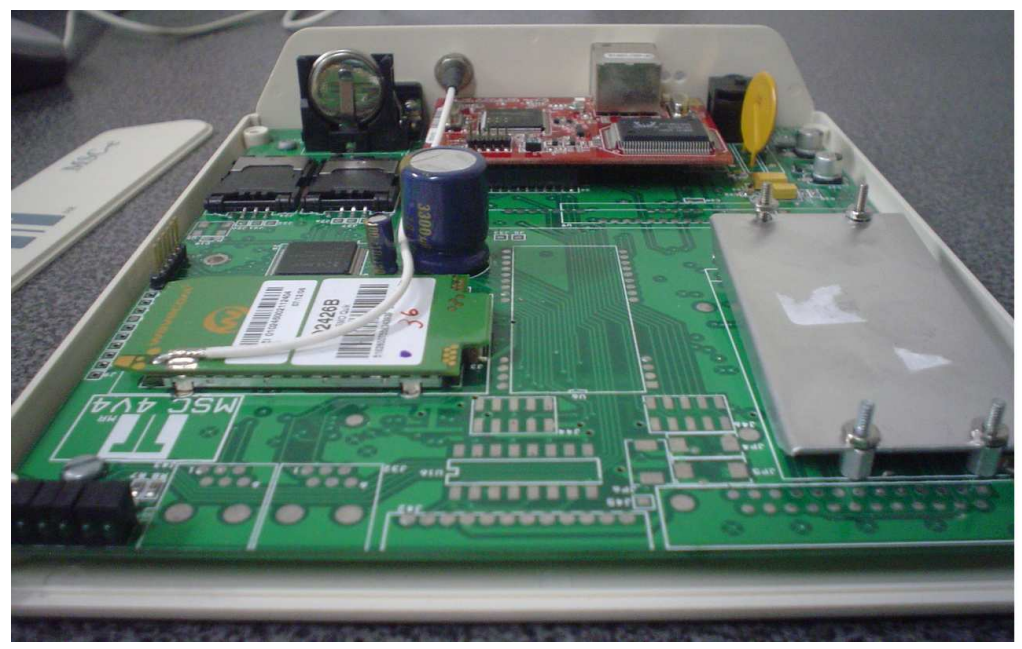

Figura 6. Sistema Central de un MSC (Vista Posterior o Atrás)

### 4.1.2 Antena

Medio de comunicación entre la estación terrena y el modem ya que se encarga de la difusión de ondas de radio por medio de las cuales se emiten los paquetes de datos, tanto para transmisión como para recepción. Para casos de eficiencia esta antena es omnidireccional ya que no se sabe la orientación que tendrá la antena de la radiobase.

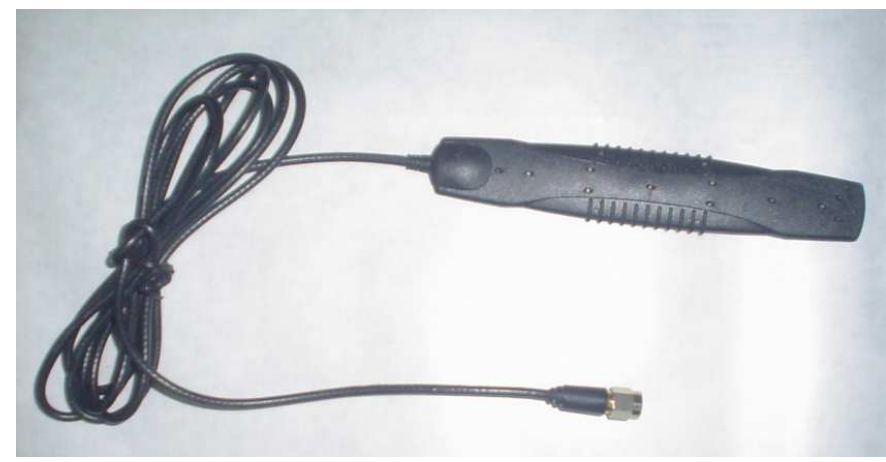

Figura 7. Antena de un MSC

### 4.1.3 Eliminador

Necesario para la alimentación del modem a la corriente alterna del lugar donde se establezca.

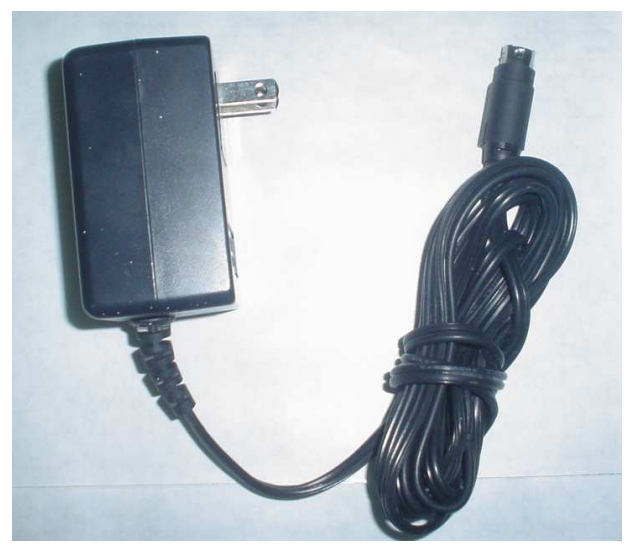

Figura 8. Eliminador de un MSC

Esta etapa es específica del área de electrónica y computación teniendo a un experto en telecomunicaciones que traduzca los requerimientos necesarios para dar al circuito final la aplicación específica, por lo que se necesitan conocimientos bastos y unos cuantos años de experiencia en el área para poder hacer aportaciones de mejoramiento.

### 4.2 Instalación:

Lo que se busca en esta etapa es la coordinación de esfuerzo tanto de Banamex quien se hace responsable de enviar a un técnico que programe el cajero automático, así como de la custodia de alguna empresa que provea seguridad bancaria, como por parte de Softel enviando a sus técnicos para la instalación cuando se encuentra en el área metropolitana y haciendo uso de otra empresa cuando es el en el interior de la República.

Básicamente existen dos casos concretos en ésta etapa:

- 4.2.1 Nueva Instalación: Este es el caso en que Banamex quiere instalar un cajero automático en donde antes no había ninguno, por lo tanto antes de poder establecer una cita con Softel para ver la disponibilidad de horarios necesita confirmar la disponibilidad de SIM's (Subscriber Identity Modules) de Telcel ya que de acuerdo a los acuerdos que hayan tenido estas dos empresas, Telcel nos hace llegar las SIM's con direcciones IP específicas para poder colocarlas en los módems y hacerles pruebas, pero esto se describirá con mayor detalle en la siguiente etapa; si fuera el caso de que exista la SIM entonces se llega a un acuerdo de horarios para asistir a la cita e instalar el cajero automático.
- 4.2.2 Migración: Este proceso se da cuando un cajero ya estaba instalado en cierta zona geográfica pero operando de la manera tradicional y se quiere migrar a tecnología GPRS por lo cual se debe realizar un proceso similar de solicitud de SIM a Telcel y tiempo para Softel y si se llega a un acuerdo se hace la migración.

Al final ambos casos son el mismo para Softel ya que independientemente de las necesidades de Banamex para la empresa es una alta nueva en el sistema de monitoreo.

### 4.3 Administración:

El objetivo principal de esta etapa es el poder administrar la red de cajeros automáticos de Banamex una vez que ya han sido migrados a un sistema GPRS para que en el momento que haya alguna falla se pueda actuar de manera inmediata y solucionar el problema.

Para poder describir el funcionamiento de esta etapa es necesario explicar el funcionamiento de GPRS ya que es la base de todo el proyecto.

Como ya se menciono en lo antecedentes, GPRS es una nueva tecnología que comparte el rango de frecuencias de la red GSM utilizando una transmisión de datos por medio de paquetes. La conmutación de paquetes es un procedimiento más adecuado para transmitir datos, hasta ahora los datos se habían transmitido mediante conmutación de circuitos, procedimiento más adecuado para la transmisión de voz.

Al igual que en las redes GSM, GPRS se puede dividir en cuatro partes fundamentales y bien diferenciadas:

1) La Estación Móvil o Mobile Station (MS): Consta a su vez de dos elementos básicos que debemos conocer, por un lado la terminal o equipo móvil y por otro lado el SIM o Subscriber Identity Module. Con respecto a las terminales poco tenemos que decir ya que los hay para todos los gustos, lo que sí tenemos que comentar es que la diferencia entre unos y otros radica fundamentalmente en la potencia que tienen, la cual va desde los 20 watts (generalmente instalados en vehículos) hasta los 2 watts de nuestros terminales.

El SIM es una pequeña tarjeta inteligente que sirve para identificar las características de nuestra terminal. Esta tarjeta se inserta en el interior del móvil y permite al usuario acceder a todos los servicios que haya disponibles por su operador, sin la tarjeta SIM la terminal no sirve de nada porque no podemos hacer uso de la red. El SIM esta protegido por un número de cuatro dígitos que recibe el nombre de PIN o Personal Identification Number (bueno ya sabemos porque se nos pide dicho número).

La mayor ventaja de las tarjetas SIM es que proporcionan movilidad al usuario ya que puede cambiar de terminal y llevarse consigo el SIM aunque todos sabemos que esto en la práctica en muchas ocasiones no resulta tan sencillo. Una vez que se introduce el PIN en el terminal, la terminal va a ponerse a buscar redes GSM que estén disponibles y va a tratar de validarse en ellas, una vez que la red (generalmente la que tenemos contratada) ha validado nuestro terminal el teléfono queda registrado en la célula que lo ha validado.

2) La Estación Base o Base Station Subsystem (BSS): Sirve para conectar a las estaciones móviles con los NSS, además de ser los encargados de la transmisión y recepción. Como los MS también constan de dos elementos diferenciados: La Base Transceiver Station (BTS) o Base Station y la Base Station Controller (BSC). La BTS consta de transceivers y antenas usadas en cada célula de la red y suelen estar situadas en el centro de la célula, generalmente su potencia de transmisión determina el tamaño de la célula.

Los BSC se utilizan como controladores de los BTS y tienen como funciones principales las de estar al cargo de los handovers, los frequency hopping y los controles de las frecuencias de radio de los BTS.

- 3) El Subsistema de Conmutación y Red o Network and Switching Subsystem (NSS): Este sistema se encarga de administrar las comunicaciones que se realizan entre los diferentes usuarios de la red; para poder hacer este trabajo la NSS se divide en siete sistemas diferentes, cada uno con una misión dentro de la red:
	- Mobile Services Switching Center (MSC): Es el componente central del NSS y se encarga de realizar las labores de conmutación dentro de la red, así como de proporcionar conexión con otras redes.
	- Gateway Mobile Services Switching Center (GMSC): Un gateway es un dispositivo traductor (puede ser software o hardware que se encarga de interconectar dos redes haciendo que los protocolos de comunicaciones que existen en ambas redes se entiendan. Bien, la misión del GMSC es esta misma, servir de mediador entre las redes de telefonía fijas y la red GSM.
	- Home Location Registrer (HLR): El HLR es una base de datos que contiene información sobre los usuarios conectados a un determinado MSC. Entre la información que almacena el HLR tenemos fundamentalmente la localización del usuario y los servicios a los que tiene acceso. El HRL funciona en unión con el VLR que vemos a continuación.
	- Visitor Location Registrer (VLR): contiene toda la información sobre un usuario necesaria para que dicho usuario acceda a los servicios de red. Forma parte del HLR con quien comparte funcionalidad.
- Authentication Center (AuC): Proporciona los parámetros necesarios para la autentificación de usuarios dentro de la red; también se encarga de soportar funciones de encriptación.
- Equipment Identy Registrer (EIR): También se utiliza para proporcionar seguridad en las redes GSM pero a nivel de equipos válidos. La EIR contiene una base de datos con todas las terminales que son válidos para ser usados en la red. Esta base de datos contiene los International Mobile Equipment Identy o IMEI de cada terminal, de manera que si un determinado móvil trata de hacer uso de la red y su IMEI no se encuentra localizado en la base de datos del EIR no puede hacer uso de la red.
- GSM Interworking Unit (GIWU): Sirve como interfaz de comunicación entre diferentes redes para comunicación de datos.
- 4) Los Subsistemas de soporte y Operación o Operation and Support Subsystem (OSS): Los OSS se conectan a diferentes NSS y BSC para controlar y monitorear toda la red GSM. La tendencia actual en estos sistemas es que, dado que el número de BSS se está incrementando se pretende delegar funciones que actualmente se encarga de hacerlas el subsistema OSS y los BTS de modo que se reduzcan los costes de mantenimiento del sistema.

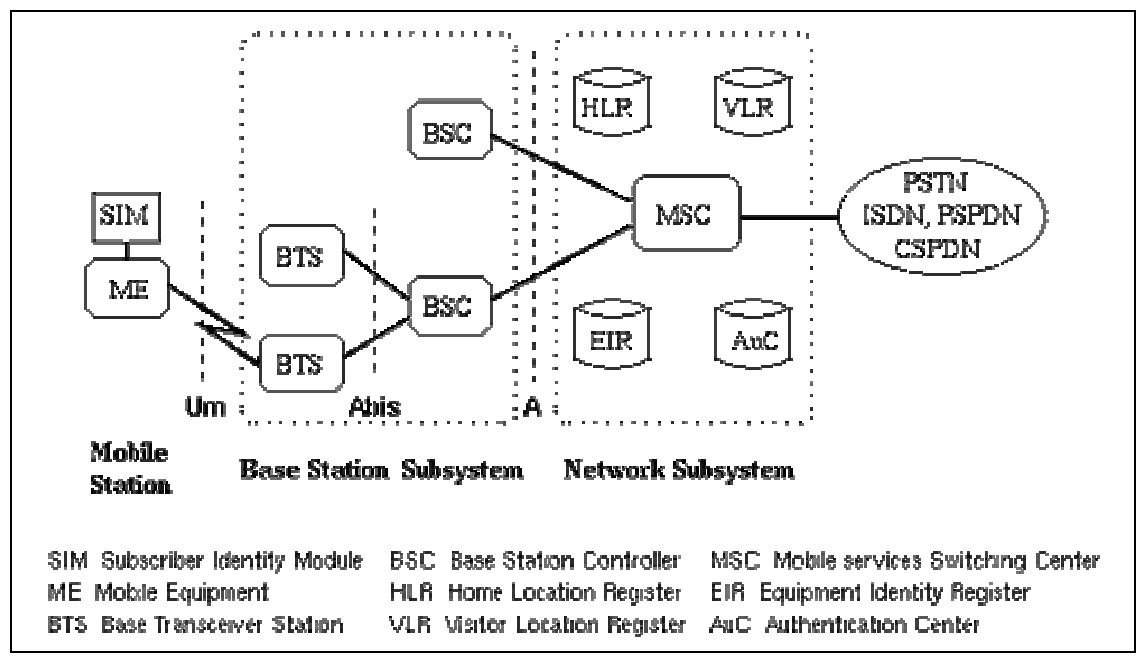

Estas cuatro partes se esquematizan en la siguiente figura:

Figura 9. Partes que conforman a la tecnología GSM y GPRS

Además existen una serie ventajas que ofrece GPRS sobre GSM ya que se puede ocupar la misma infraestructura:

- Característica de "Always connected": un usuario GPRS puede estar conectado todo el tiempo que desee, puesto que no hace uso de recursos de red (y por tanto no paga) mientras no esté recibiendo ni transmitiendo datos.
- Tarificación por volumen de datos transferidos, en lugar de por tiempo.
- Coste nulo de establecimiento de conexión a la red GPRS, frente a los quantum de conexión existentes actualmente en GSM.
- Mayor velocidad de transmisión. En GSM sólo se puede tener un canal asignado (un "timeslot"), sin embargo, en GPRS, se pueden tener varios canales asignados, tanto en el sentido de transmisión del móvil a la estación base como de la estación base al móvil. La velocidad de transmisión aumentará con el número de canales asignados. Además, GPRS permite el uso de esquemas de codificación de datos que permiten una velocidad de transferencia de datos mayor que en GSM.
- Posibilidad de realizar/recibir llamadas de voz mientras se está conectado o utilizando cualquiera de los servicios disponibles con esta tecnología.
- Modo de transmisión asimétrico, más adaptado al tipo de tráfico de navegación html o wml (un terminal GPRS 4+1 (4 slots downlink y 1 uplink) tendrá cuatro veces mayor capacidad de transmisión de bajada que de subida).

De acuerdo a la forma de operación de GPRS se tiene una pila de protocolos para los planos de transmisión y señalización así como de elementos claves como el concepto "maestro-esclavo", flujo de datos, multiplexado de canales lógicos, transferencia de datos, codificación y disciplinas de servicio.

Ya que el objetivo del trabajo es dar un panorama amplio de la forma de operación de GPRS para poder llegar a comprender mejor el funcionamiento de la aplicación entonces no definiremos todos estos conceptos ya que la mayoría de ellos son aplicados a Telcel siendo este quien está ofreciendo su infraestructura para que la aplicación funcione y son ellos los responsables de que el servicio de cobertura de la red esté siempre disponible y operando de manera eficiente. Solo nos enfocaremos en:

### $\div$  Pila de protocolos del plano de transmisión.

El plano de transmisión es el encargado de proveer la transmisión de los datos del usuario y su señalización para el control de flujo, detección de errores y la corrección de los mismos. El protocolo empleado para el diseño del MSC fue:

GTP: GPRS Tunneling Protocol. Es el encargado de transportar los paquetes del usuario y sus señales relacionadas entre los nodos de soporte de GPRS (GSN). Los paquetes GTP contiene los paquetes IP o X.25 del usuario. Por debajo de él, los protocolos estándares TCP o UDP se encargan de transportar los paquetes por la red. Resumiendo, en el Backbone del GPRS tenemos una arquitectura de transporte IP/X.25-sobre-GTP-sobre-UDP/TCP-sobre IP.

### $\div$  Pila de protocolos del plano de señalización:

Se incluye en esta pila de protocolos aquellos encargados del control y mantenimiento de las funciones del plano de transmisión, conexión desconexión, activación de contexto, control de caminos de routing y localización de los recursos de la red.

GMM/SM: GPRS MOBILITY MANAGEMENT/SESSION MANAGEMENT. Es el protocolo que se encarga de la movilidad y la gestión de la sesión en momentos de la ejecución de funciones de seguridad, actualizaciones de rutas, etc.

La señalización entre SGSN y los registros HLR, VLR, y EIR utilizan los mismos protocolos que GSM con ciertas funciones ampliadas para el funcionamiento con el GPRS

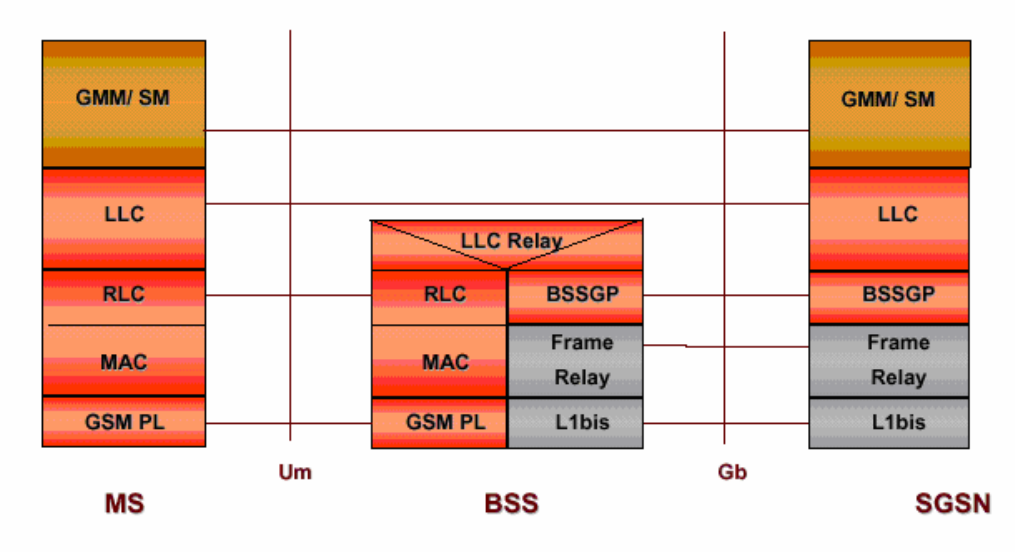

Figura 10. Plano de Señalización

### 4.3.1 Validación de Medios:

Este parte se refiera a que una vez que se hizo la cita ya sea para migrar o para instalar un cajero automático será necesario que se realicen pruebas para determinar si el enlace del modem con la radio base fue exitoso para lo cual se hace uso de un protocolo de la capa de aplicación del modelo OSI llamado SNMP (Simple Network Management Protocol), descrito en los antecedentes del tema, que tiene una interfaz gráfica muy agradable para el usuario.

La validación del medio se hace de acuerdo a un parámetro llamado RSSI (Received Signal Strength Indication), el cual es una medida de la fuerza con que se recibe la señal de radio, dejando fuera la calidad y solo concentrándonos en la energía íntegra. Además de contar con un BER (Bit Error Ratio), el cual es un cociente del número de bits incorrectos recibidos al número total de bits enviados durante un intervalo específico de tiempo.

Para poder determinar este parámetro de conexión se hace uso de un protocolo de la capa de aplicación llamado 'Telnet', el cual sirve para acceder mediante una red a otra máquina pero como en todos los servicios de Internet, la maquina a la que se acceda debe tener un programa especial que reciba y gestione las conexiones, por lo general se usa el puerto 23 para implementar este protocolo. Es por ello que una vez que el instalador seguido el protocolo de migración, el cual consiste en cinco pasos:

- 1) Comprobar que las adecuaciones de energía dentro del rack estén previamente realizadas, siendo la parte más importante el regulador de voltaje para conectar el eliminador del modem.
- 2) Colocar la SIM dentro de su slot específico.
- 3) Conectar la antena, antes de conectar el modem a la corriente ya que si no se puede dañar a los circuitos del modem.
- 4) Conectar el eliminador al modem, así como a la corriente.
- 5) Esperar a que la SIM se registre en la radio base para poder observar que el nivel de señal sea el correcto para fijar el modem dentro del rack.

Una vez realizado este procedimiento de instalación por parte del técnico en el sitio, se procede a medir el RSSI que en este caso se hará por medio del protocolo Telnet, siendo la dirección IP específica asignada a cada SIM por Telcel.

Como se muestra en la figura 11.

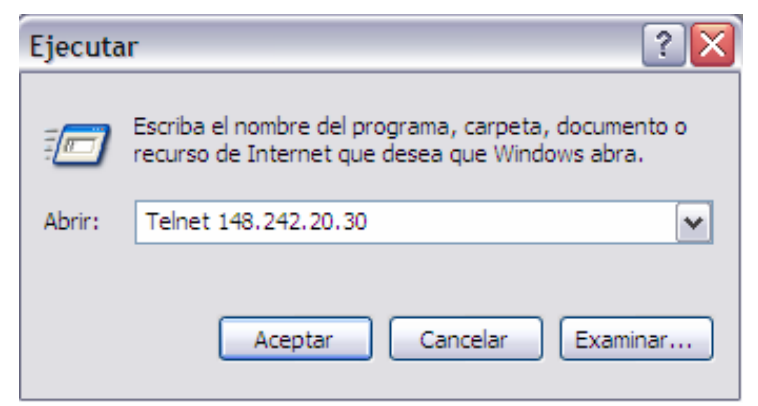

Figura 11. Llamado a la ejecución del protocolo Telnet

Una vez ejecutando el protocolo se puede saber el nivel de señal adquirido de acuerdo al comando, creado por los programadores, 'show gprs', el cual muestra la configuración de las direcciones IP por donde los paquetes de datos se comunicarán con el exterior, es decir la dirección del gateway, además de la cantidad de datos transmitidos y recibidos por el modem, así como del parámetro más importante para su migración, como ya habíamos mencionado, el RSSI el cual varía en una escala de 0 a 31, clasificado en diferentes niveles de escala, obteniéndose:

- 0 : Apagado
- $\bullet$  0.1  $\rightarrow$  10.9: Inaceptable
- $\bullet$  11  $\rightarrow$  16.9: Aceptable
- $\bullet$  17  $\rightarrow$  31: Excelente

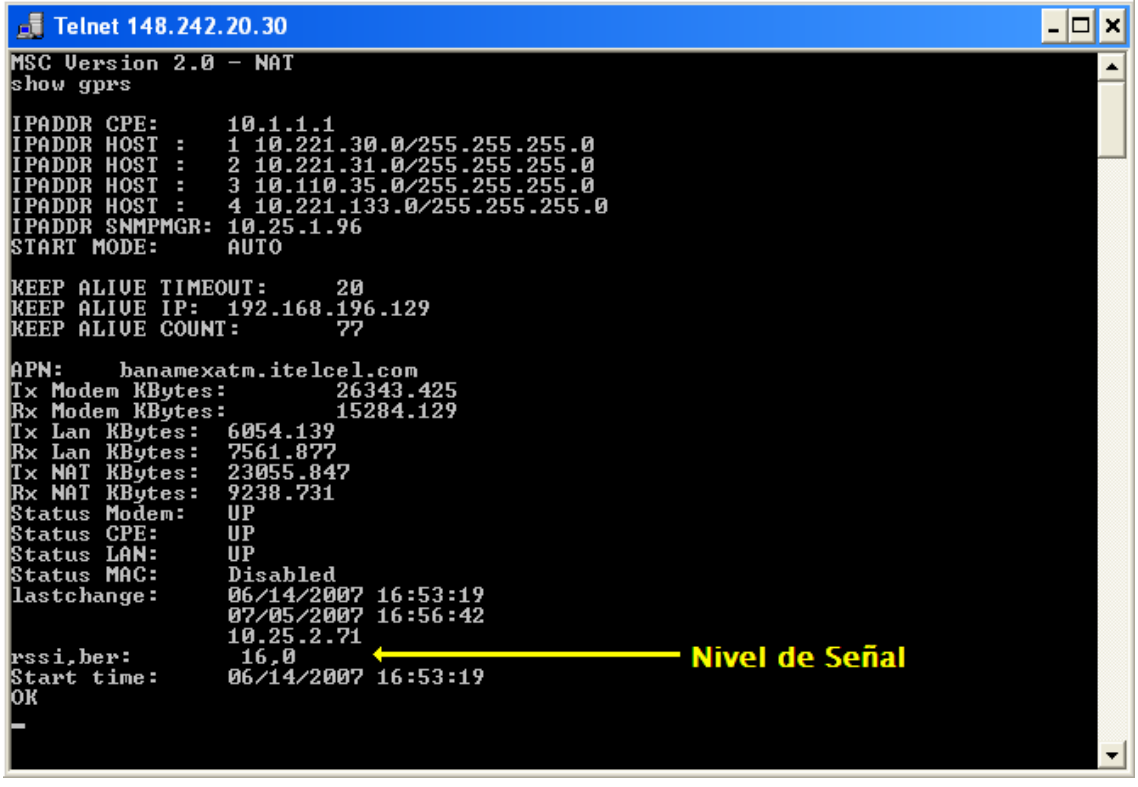

Figura 12. Despliegue del comando 'show gprs'

En el caso en el que el RSSI sea aceptable o excelente se procede a configurar el cajero automático, procedimiento realizado por técnicos de Banamex y se termina el proceso de migración, pero si se diera el caso que el nivel de señal sea inaceptable se tendría que reubicar la antena del modem fuera del rack, ya que en ciertas ocasiones el blindaje del rack no permite una buena comunicación, si aún así no hay mejora en la señal se tendría que colocar una antena de alta ganancia reemplazando a la antena antes mostrada, esta antena se representa en la Figura 13.

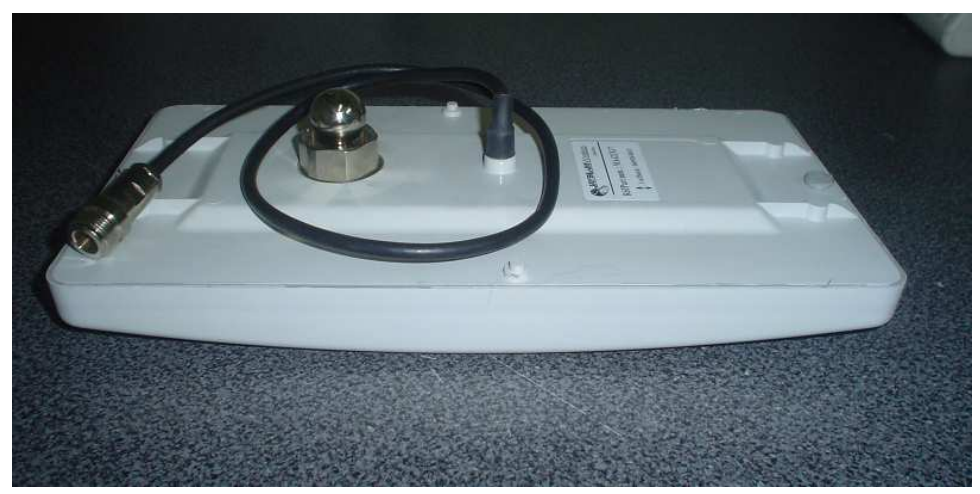

Figura 13. Antena de alta ganancia

### 4.3.2 Monitoreo:

Una vez migrado o instalado el cajero en tecnología GPRS se hace necesario un protocolo que permita observar, agrupar y administrar todos los modems, para poder saber cual es el estado de cada uno de ellos en cierto momento, es por ello que se utiliza el SNMP (Service Network Management Protocol), que además conjunta una interfaz gráfica muy eficiente al momento de observar el estado de más de un modem a la vez.

Ya que la agrupación de modems se hace de manera jerárquica, solo basta saber la ubicación del modem recién instalado para poder crear un nuevo ícono, dentro de la ciudad que se trate, que represente al modem y así poder asignarle la dirección IP de la SIM respectiva que permitirá saber el status del modem en cada momento que se requiera.

La jerarquización se muestra en la Figura 14:

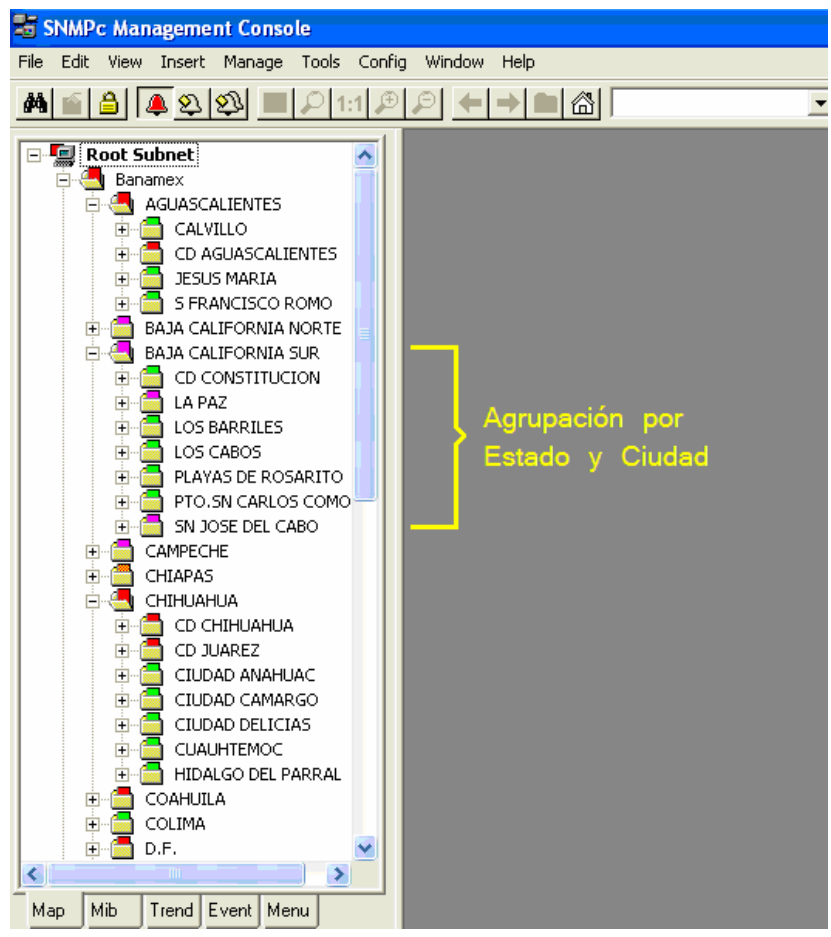

Figura 14. SNMPc Agrupación jerárquica. Nivel 1: Estado, Nivel 2: Ciudad

| <b>ES SNMPc Management Console - [Banamex]</b>                                                                                          |                          |                                                              |                                                                                                    | <b>F</b><br>$\equiv$                      |
|----------------------------------------------------------------------------------------------------|--------------------------|--------------------------------------------------------------|----------------------------------------------------------------------------------------------------|-------------------------------------------|
| File Edit View Insert Manage Tools Config Window Help                                                                                   |                          |                                                              |                                                                                                    | - 日 ×                                     |
|                                                                                                    |                          | z                                                            | <b>▼ 画図図※</b>                                                                                                    |                                           |
| <b>CHOON</b><br>Banamex<br>۸<br><b>AGUASCALIENTES</b><br>÷<br>-<br><b>BAJA CALIFORNIA NORTE</b><br>Ŵ<br><b>BAJA CALIFORNIA SUR</b><br>围 | <b>W</b>                 | ₩<br>噩<br>AGUASCAL BAJA CALIFORN BAJA CALIFORNIA SL CAMPECHE | ⊕<br><b>CHANGE</b><br>罂<br>CHIHUAHUA<br>CHIAPAS                                                                                                    | $\frac{1}{2}$ $\frac{1}{2}$ $\frac{1}{2}$ |
| Ė<br>CAMPECHE<br>Ė<br>CHIAPAS<br>G<br>$\ddot{}$<br>ARRIAGA<br>Ė<br><b>BERRIOZABAL</b><br>COMITAN<br>闹                                   | <b>SEP</b><br>COAHUILA   | qu<br><b>FEB</b><br>D.F.<br><b>COLIMA</b>                    | 腰<br>Œ<br>陋<br>DURANGO<br>EDO DE MEX<br><b>GUANAJUATO</b>                                                                                                    | 路路                                        |
| Ė<br>OCOZOCUAUTLA DE ES<br>吏<br>PALENQUE<br>PUEBLO SOLISTAHUAC/<br>÷,<br><b>SAN CRISTOBAL CASAS</b><br>$+$<br>TAPACHULA<br>ŧ            | <b>er</b><br>GUERRERO    | 0<br>qp<br>JALISCO<br><b>HIDALGO</b>                         | 哪<br>鄂<br>鲫<br>MICHOACAN<br><b>MORELOS</b><br>NAYARIT                                                                                                    | G                                         |
| 闹<br>TONALA<br>$\ddot{}$<br>TUXTLA<br>CHIHUAHUA<br>⊞<br>COAHUILA<br>÷<br>÷)<br>COLIMA                                                   | <b>OHD</b><br>NUEVO LEON | U<br>疆<br>OAXACA<br><b>PUEBLA</b>                            | to the control of the control of the control of the control of the control of the control of the control of the control of the control of the control of the control of the control of the control of the control of the contr<br>t,<br><b>TE</b><br>QUERETARO GUINTANA ROSAN LUIS POTOSI |                                           |
| ÷<br>D.F.<br>Ŵ<br>DURANGO<br>崖<br>EDO DE MEX<br><b>GUANAJUATO</b><br>₽<br><b>GUERRERO</b><br>÷                                          | 需<br>SINALOA             | <b>CHE</b><br><b>OB</b><br>SONORA<br>TABASCO                 | 腰<br>qp<br>體<br>VERACRUZ<br><b>TAMAULIPAS</b><br><b>TLAXCALA</b>                                                                                                    |                                           |
| HIDALGO<br>崖<br>$\overline{+}$<br><b>JALISCO</b><br>AMPLINA PALL<br>$\geq$<br>×<br>Trend Event Menu<br>Mib<br>Map                       | <b>OB</b><br>YUCATAN     | 體<br>ZACATECAS                                               |                                                                                                    |                                           |

Figura 15. SNMPc Agrupación por Estado

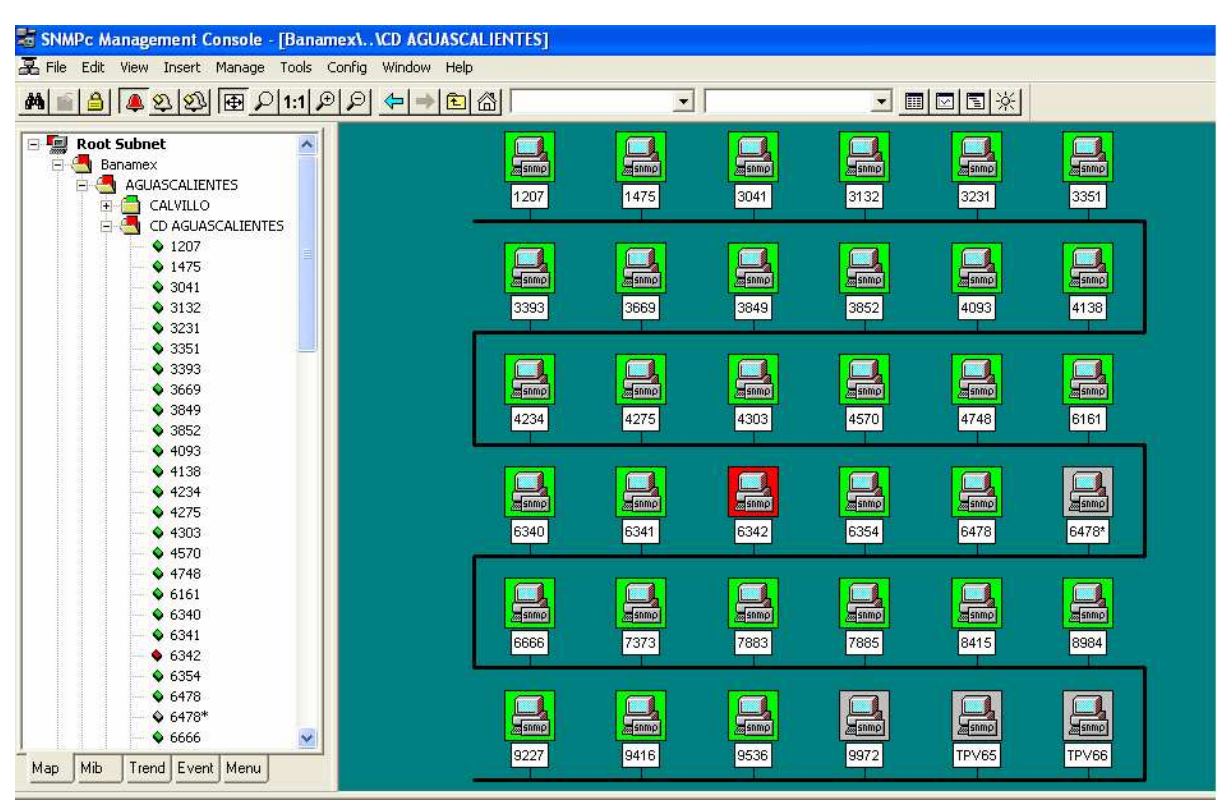

Figura 16. SNMPc Desglosado de modems por Ciudad

Ya agrupados los modems en sus respectivas ciudades pueden existir siete estados en los cuales los modem se pueden encontrar de acuerdo a la tarea o problema que estén manifestando, una de las tareas comunes de todos los

modem es realizar un poleo con su radiobase cada 1800 segundos, lo cual se refleja en el sistema como un estado optimo ya que de no ser así se podría tratar de alguna falla en el modem debido a fallas eléctricas internas o externas o en el servicio de red prestado por Telcel, para lo cual dependiendo del tipo de problema se le asigna un color el cual se representa gráficamente en el SNMP Management Console, permitiendo así una búsqueda rápida y eficaz del modem en cuestión, los diferentes estados son:

◆ Verde: Operación óptima, responde a los poleos de manera correcta. Su representación en el sistema es como se muestra en la siguiente figura.

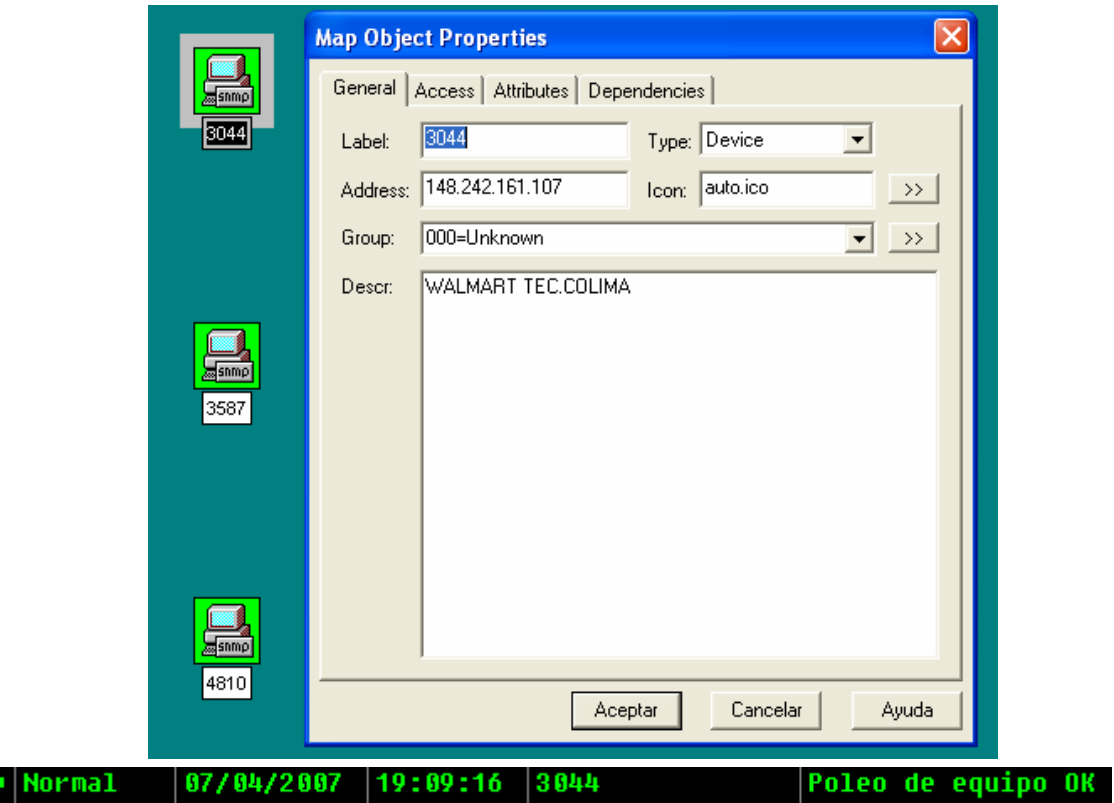

Figura 17. SNMPc Estado de operación optimo

\* Azul: Operación adecuada pero necesita programarse con la última actualización de software, lo cual se describirá con detalle más adelante.

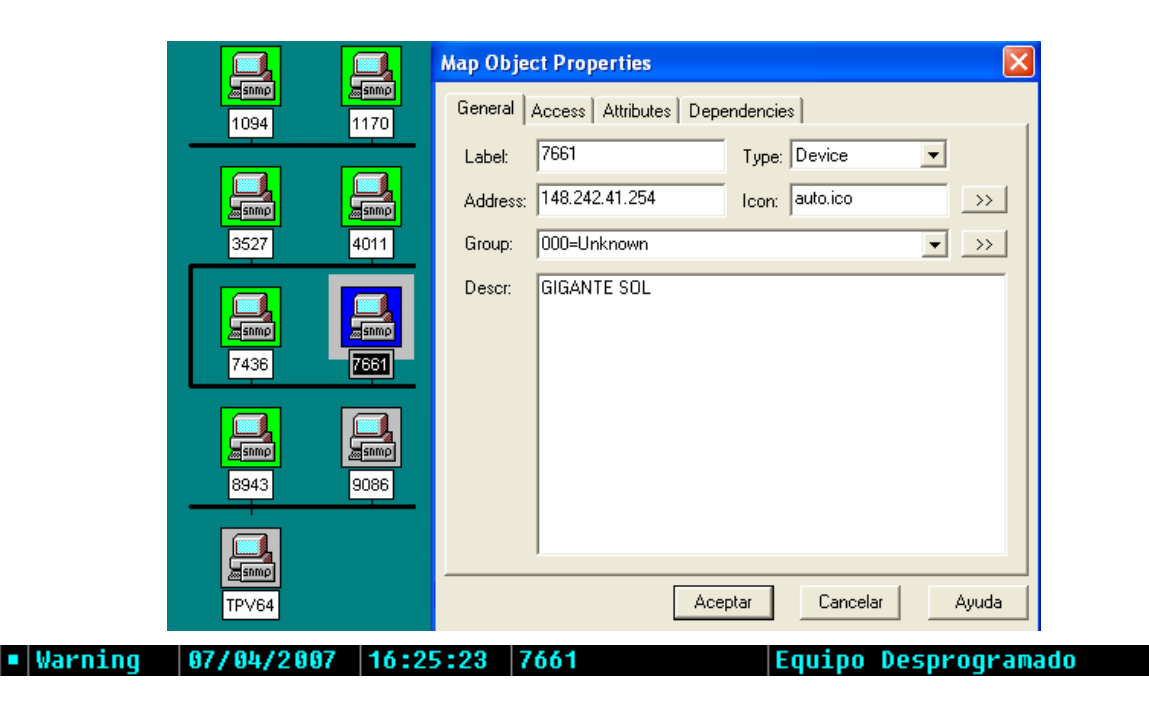

Figura 18. SNMPc Estado de operación desprogramado

- $\cdot$  Amarillo: El equipo no responde al poleo. Ésta se considera la primera alarma cuando un modem no realizó el poleo de manera exitosa, si es que realiza óptimamente el siguiente poleo entonces se cambia a verde, si no lo hace cambiaría a naranja, porque sólo es un estado transitorio.
- \* Naranja: El equipo no responde al segundo y tercer poleo, para lo cual se activa este estado y nos dice que el equipo sufrió alguna falla interna o que el servicio de cobertura que ofrece Telcel tuvo alguna falla en esa zona geográfica específica.

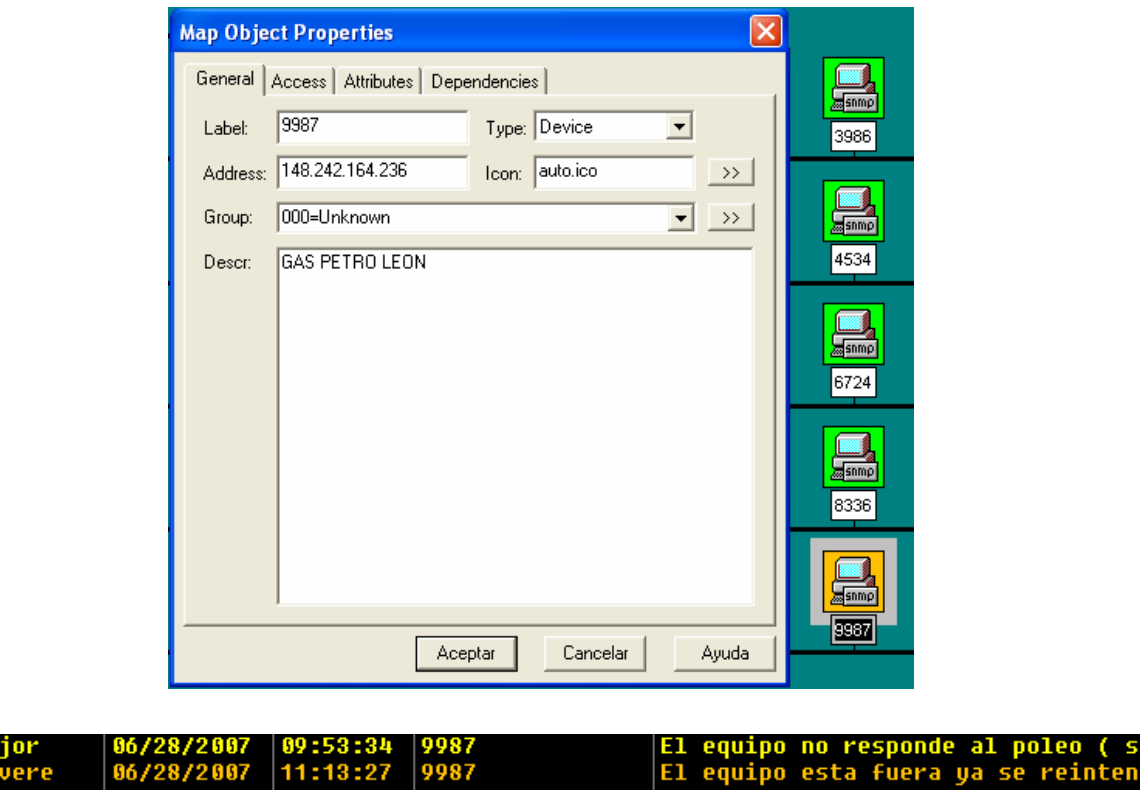

Figura 19. SNMPc Estado de operación de falla interna del modem

 $\frac{M}{s}$ 

\* Rojo: El equipo opera de manera óptima pero está funcionando con su batería, si es que se diera el caso de no haber energía eléctrica alimentando al modem, la batería tiene una duración de 15 horas.

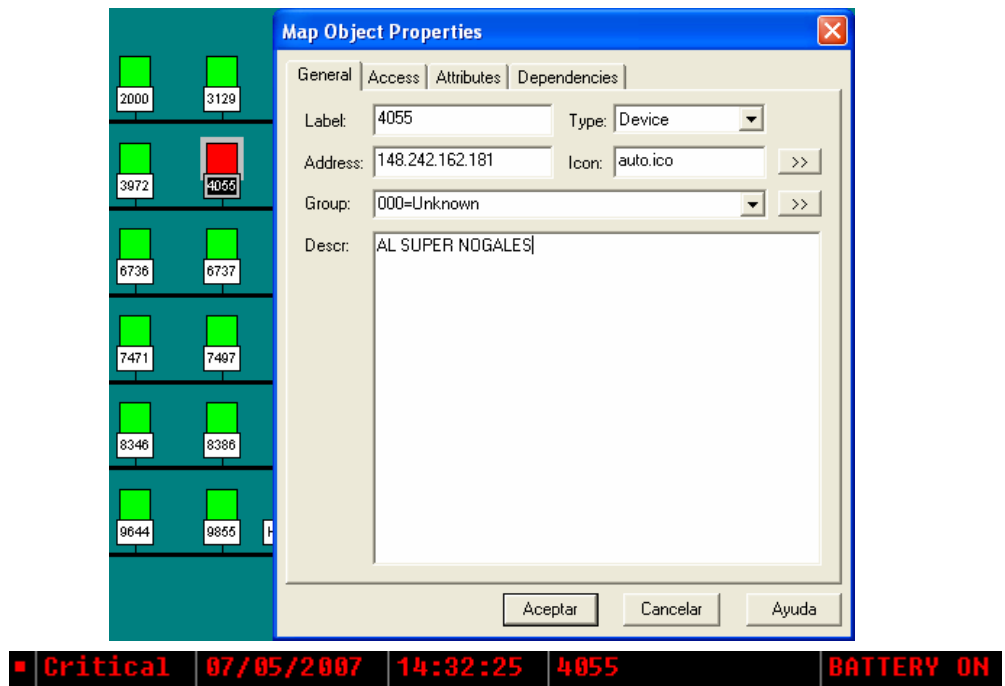

Figura 20. SNMPc Estado de operación con batería funcionando

\* Violeta: El equipo opera de manera óptima, pero no se detecta ninguna conexión de un cable en el puerto Ethernet del modem.

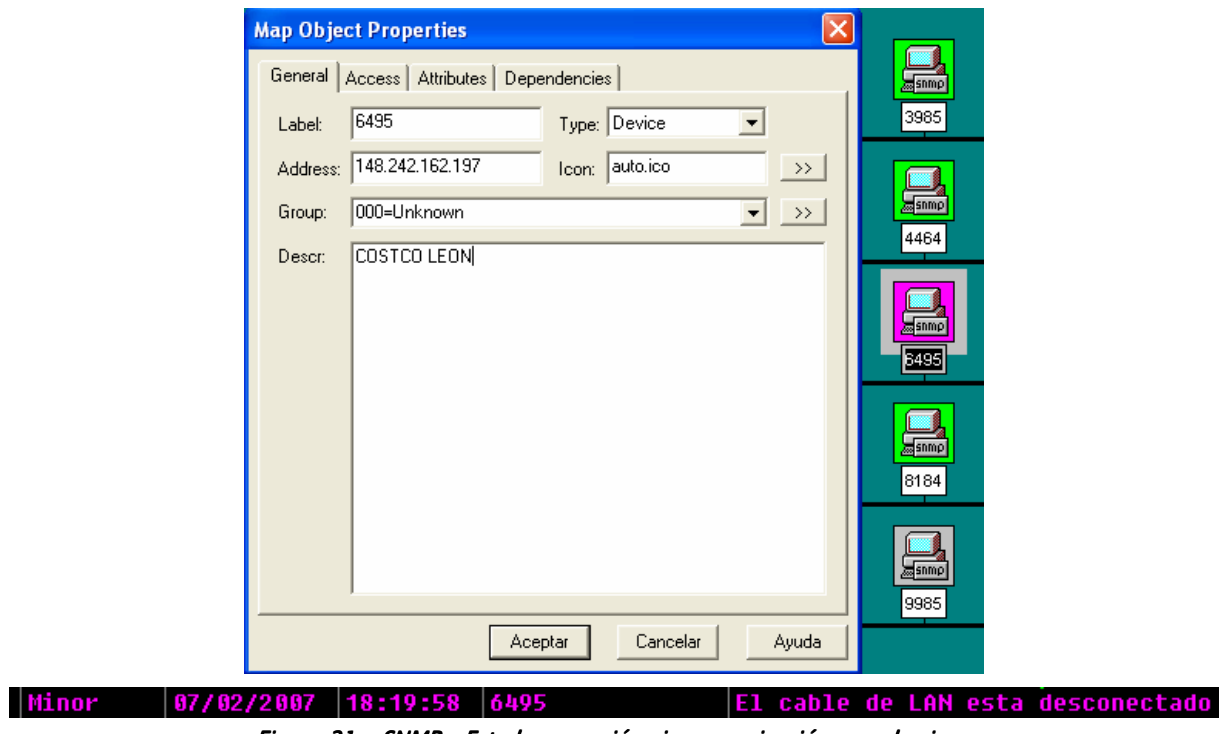

Figura 21. SNMPc Estado operación sin comunicación con el cajero.

Gris: Se eliminan los poleos del modem, ya que se están haciendo adecuaciones eléctricas en el sitio.

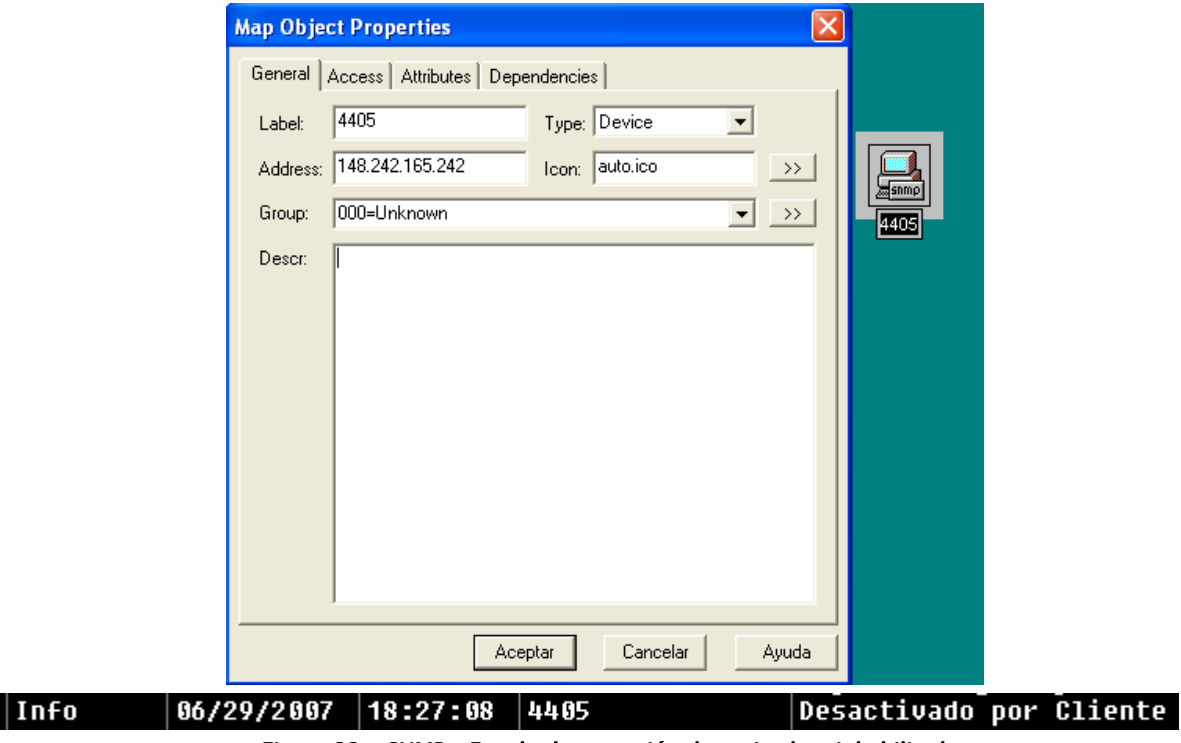

Figura 22. SNMPc Estado de operación desactivado o inhabilitado

Ya que cada modem manda una lectura de su estado cada poleo, este se ve reflejado en una pantalla global en donde se tiene un rápido acceso a las alertas que pudiera tener un modem en específico ésta se muestra como:

| • Normal      | 07/05/2007          | 16:59:37  | 2521         | Cable de LAN reconectado                                              |
|---------------|---------------------|-----------|--------------|-----------------------------------------------------------------------|
| • Normal      | 07/05/2007          | 16:59:37  | 2521         | El CPE responde a Poleo                                               |
| <b>Normal</b> | 07/05/2007          | 16:59:37  | 2521         | <b>BATTERY OFF</b>                                                    |
| Critical      | 07/05/2007          | 16:59:38  | 7844         | <b>BATTERY ON</b>                                                     |
| Normal        | 07/05/2007          | 16:59:39  | 4449         | El CPE responde a Poleo                                               |
| Minor         | 07/05/2007          | 16:59:40  | 7844         | El cable de LAN esta desconectado                                     |
| Normal        | 07/05/2007          | 16:59:44  | 7844         | <b>BATTERY OFF</b>                                                    |
| <b>Normal</b> | 07/05/2007 16:59:45 |           | 2013         | El CPE NO responde a poleo                                            |
| Normal        | 07/05/2007          | 16:59:48  | <b>TPU72</b> | Sistema administrado por telnet 07/05/2007 17:00:20, 10.25.2.80       |
| <b>Normal</b> | 07/05/2007          | 16:59:48  | 6163         | <b>El CPE responde a Poleo</b>                                        |
| Critical      | 07/05/2007 16:59:51 |           | 7844         | <b>BATTERY ON</b>                                                     |
| Normal        | 07/05/2007          | 116:59:51 | 6163         | Cable de LAN reconectado                                              |
| Minor         | 07/05/2007 16:59:52 |           | 9884         |                                                                       |
|               |                     |           |              | Battery FailureTrap [1] Battery Fail.0 (Gauge32): 0 [2] snmpTrapEnter |
| <b>Normal</b> | 07/05/2007          | 16:59:53  | 7844         | <b>BATTERY OFF</b>                                                    |
| Normal        | 07/05/2007 16:59:53 |           | 6157         | Cable de LAN reconectado                                              |
| Minor         | 07/05/2007          | 17:00:01  | 6163         | El cable de LAN esta desconectado                                     |
| Minor         | 07/05/2007          | 17:00:03  | 6157         | El cable de LAN esta desconectado                                     |
| <b>Normal</b> | 07/05/2007          | 17:00:14  | 2376         | Cable de LAN reconectado                                              |
| Minor         | 07/05/2007          | 17:00:22  | 9884         | Battery FailureTrap [1] Battery Fail.0 (Gauqe32): 1 [2] snmpTrapEnter |
| Minor         | 07/05/2007          | 17:00:23  | 1953         | El cable de LAN esta desconectado                                     |
| Normal        | 07/05/2007          | 17:00:23  | 6157         | Cable de LAN reconectado                                              |

Figura 23. SNMPc Ventana Global de alertas

### 4.3.3 Configuración:

Este último proceso puede o no presentarse en los distintos módems ya que solo se hará necesario cuando algún equipo esté desprogramado o por alguna razón no tiene la última versión del software.

Se hace uso del protocolo de aplicación TFTP (Trivial File Transfer Protocol) con el cual se hacen transferencias simples semejantes a una versión de FTP (File Transfer Protocol), estas transferencias simples son de pequeños archivos entre ordenadores en una red.

Hay que tomar en cuenta las siguientes características del protocolo para poder conocer sus ventajas y limitantes:

- Utiliza UDP (puerto 69) como protocolo de transporte (a diferencia de FTP que utiliza el puerto 21 TCP).
- \* No puede listar el contenido de los directorios.
- No existen mecanismos de autentificación o cifrado.
- Se utiliza para leer o escribir archivos de un servidor remoto.
- Soporta tres modos diferentes de transferencia, "netascii", "octet" y "mail", de los que los dos primeros corresponden a los modos "ascii" e "imagen" (binario) del protocolo FTP.

Ya que se identificó el modem que se encuentra desprogramado se hace uso de un software llamado TFTP32, para poder cargarle el programa de actualización, el cual se muestra en la siguiente figura.

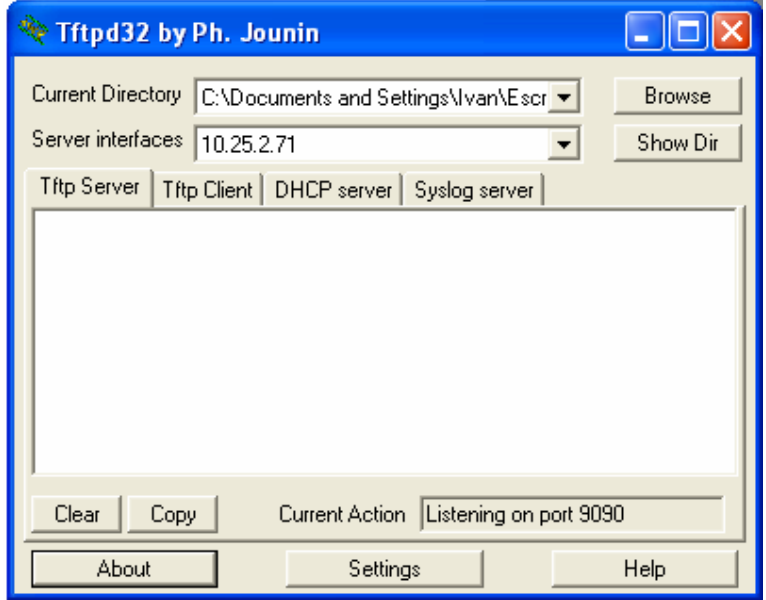

Figura 24. Pantalla principal de TFTP

Para después proceder a colocar la dirección IP destino y especificar el programa que se va a cargar desde una ventana de hyperteminal con la que se crea una sesión del modem en cuestión, esta ventana se muestra en la siguiente figura.

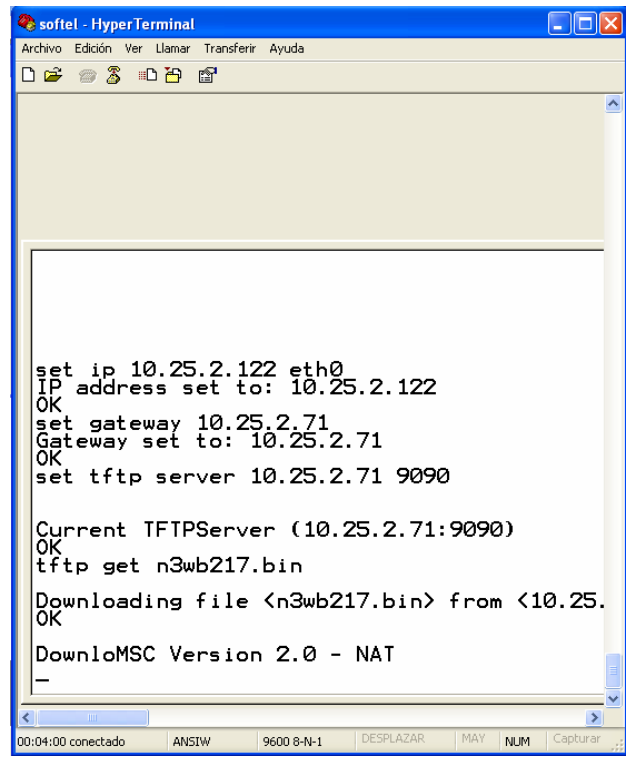

Figura 25. Sesión de Hyperterminal con el Modem

Una de las ventajas que presenta el programa TFTP32 es que permite ver el avance de la transferencia en todo momento hasta que finaliza mandando reporte si es que existiese algún error.

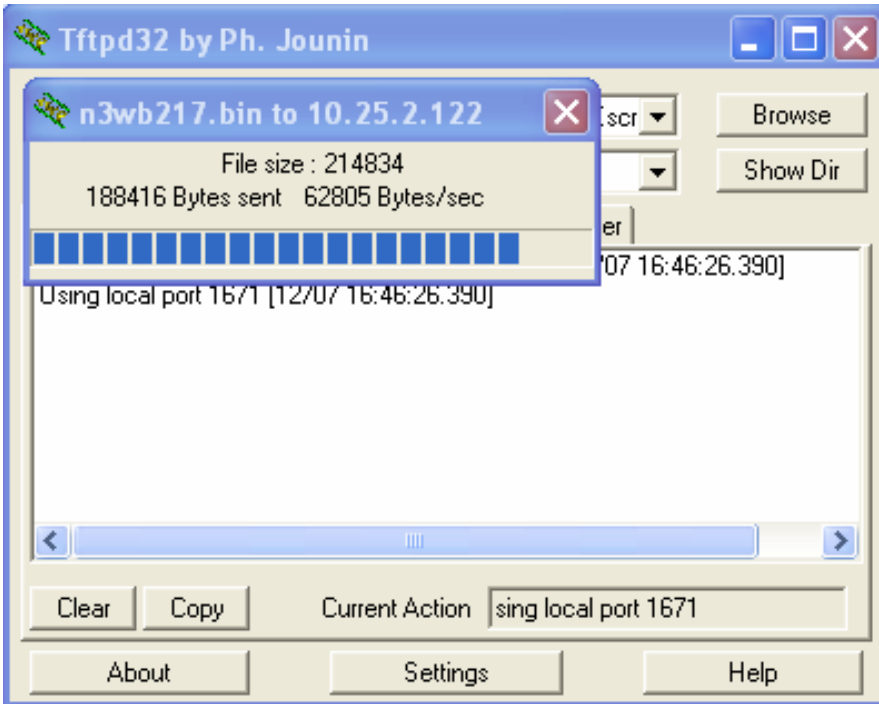

Figura 26. Proceso de avance de transferencia TFTP

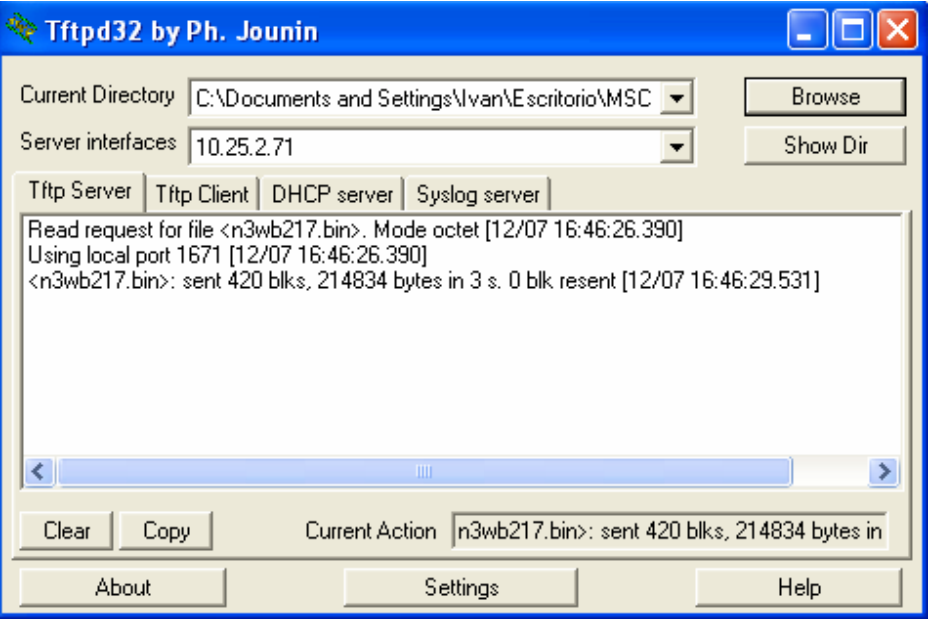

Figura 27. Ventana de reporte de finalización de transferencia TFTP

Cabe mencionar que en este proceso existe un gran apoyo por parte de los ingenieros en computación que crean los programas específicos que dan nuevas ventajas de operación tanto en el desempeño de los modems como de la red, así como de nuevas técnicas para evitar en la medida de lo posible errores humanos, al cargar un programa equivocado, creando algoritmos en lenguajes de programación avanzado.

# CAPÍTULO 5

### PARTICIPACIÓN PROFESIONAL

### 5. – PARTICIPACIÓN PROFESIONAL

Al principio este proyecto de migración de cajeros automáticos a tecnología GPRS tuvo un periodo de prueba en donde las migraciones realizadas eran pocas, ya que el contrato respectivo lo establecía de esa manera, en esta etapa se debió observar el comportamiento de cada modem para determinar cuales eran las posibles fallas en la implementación de la tecnología en diferentes campos, para lo cual en algunos casos tuve la responsabilidad de programar un modem, hacer solicitudes de los chips, hacer pruebas previas del enlace del modem, visitar el sitio para hacer la instalación correspondiente realizando citas previas con el cliente, hasta hacer un monitoreo del mismo modem revisando registros de telemetría en todo momento.

Una vez terminado el tiempo de prueba se procedió a realizar implementaciones masivas del producto teniendo hasta cincuenta migraciones al día para lo cual se desarrolló un sistema de monitoreo en línea que permitiera tener acceso desde cualquier punto por medio de Internet, así como de la adaptación de un sistema de comunicación directa con el cliente (BANAMEX) ya que la demanda de llamadas no se daba abasto.

Ya que este proyecto fue implementado en toda la República Mexicana la diversidad de problemas que se presentaban dio lugar a adoptar una actitud de análisis que en ciertos casos haciendo uso de los conocimientos adquiridos a lo largo de la carrera, dentro de estos problemas se encontraban: caídas masivas de enlaces, incapacidad de establecimiento del enlace, reset modems, mala configuración del software, problemáticas con la red interna. Y con la ayuda de compañeros calificados se determinaba una solución a la problemática si era posible pero en ciertos casos se tenía que escalar al siguiente nivel en donde el responsable del área tomaba las decisiones adecuadas.

# CAPÍTULO 6

### RESULTADOS Y APORTACIONES

### 6. – RESULTADOS Y APORTACIONES

Este proyecto tuvo como resultado el haber migrado 3560 (tres mil quinientos sesenta) cajeros automáticos a tecnología GPRS, de los cuales existen variaciones del 3% al 5% de cajeros que presentan alguna anomalía en el modo de operación y que pueden ser observados en todo momentos por el cliente por medio de una página de Internet que se actualiza casi en tiempo real y que muestra un registro exacto de cual es el estado que presenta el modem y de las alarmas que esta enviando en todo momento.

La siguiente gráfica de pastel muestra la distribución del estado que guardan todos los modem en conjunto:

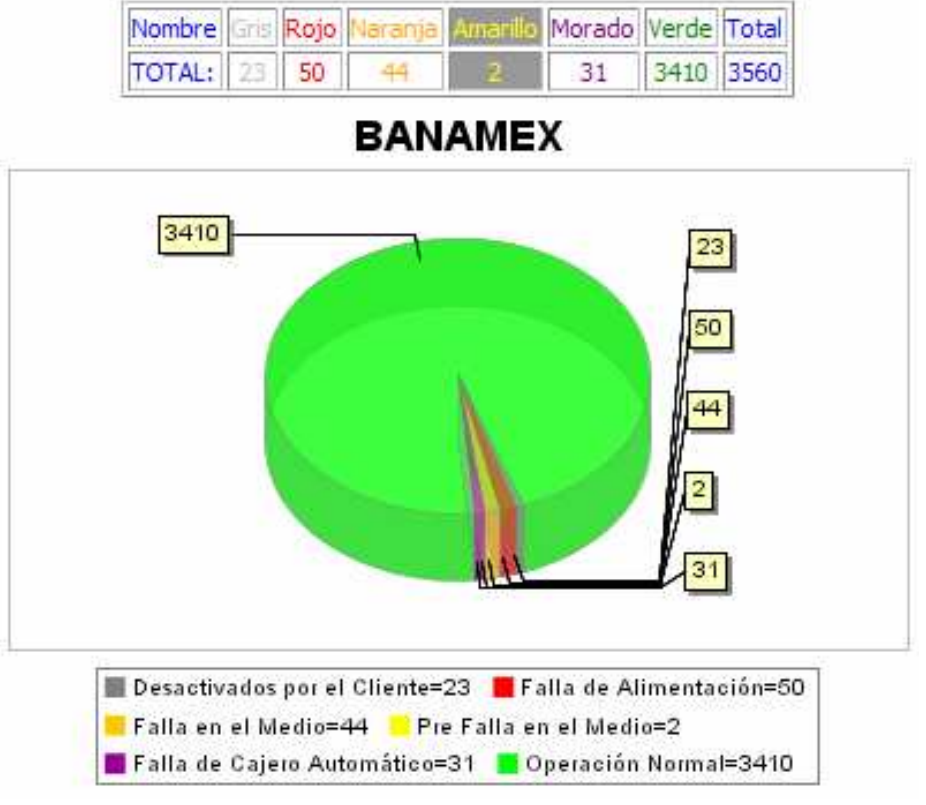

Figura 28. Gráfica de estado de operación de totalidad de modems

|                                    | 23             | 50   | 44      |                       | 31 | 3410 | 3560         |
|------------------------------------|----------------|------|---------|-----------------------|----|------|--------------|
|                                    |                |      |         |                       |    |      |              |
| Nombre                             | Gris           | Rojo | Naranja | Amarillo Morado Verde |    |      | <b>Total</b> |
| <b>AGUASCALIENTES</b>              | 2              | 1    | ı       | 0.                    | 0  | 38   | 42           |
| BAJA<br>CALIFORNIA<br><b>NORTE</b> | 0              | 3    | 0       | O                     | 0  | 145  | 148          |
| BAJA<br>CALIFORNIA SUR             | 1              | 0    | 0       | o                     | 2  | 28   | 31           |
| CAMPECHE                           | 1              | 0    | 0       | о                     | 1  | 25   | 27           |
| CHIAPAS                            | 0              | 0    | 0       | 0                     | 0  | 35   | 35           |
| CHIHUAHUA                          | 2              | 2    | 2       | ο                     | 0  | 155  | 161          |
| COAHUILA                           | 1              | 3    | 0       | Ū                     | 1  | 88   | 93           |
| <b>COLIMA</b>                      | 0              | 1    | ٥       | о                     | ٥  | 20   | 21           |
| D.F.                               | 1              | 5    | 9       | 0                     | 8  | 669  | 692          |
| DURANGO                            | 0              | 0    | 0       | O                     | 0  | 14   | 14           |
| EDO DE MEX                         | 1              | 2    | 3       | ο                     | 2  | 241  | 249          |
| <b>GUANAJUATO</b>                  | 2              | 1    | 1       | о                     | 0  | 164  | 168          |
| <b>GUERRERO</b>                    | 0              | 2    | 1       | 0                     | 1  | 63   | 67           |
| <b>HIDALGO</b>                     | 0              | 3    | 0       | O                     | ٥  | 56   | 59           |
| <b>JALISCO</b>                     | 1              | 7    | з       | Ц                     | 4  | 209  | 225          |
| MICHOACAN                          | 0              | 0    | 0       | O                     | 0  | 40   | 40           |
| <b>MORELOS</b>                     | 0              | 1    | 0       | 0                     | 0  | 64   | 65           |
| NAYARIT                            | 0              | 1    | 0       | O                     | 0  | 25   | 26           |
| <b>NUEVO LEON</b>                  | 3              | 1    | 4       | 0                     | 2  | 199  | 209          |
| OAXACA                             | 0              | 1    | 0       | O                     | 0  | 30   | 31           |
| PUEBLA                             | 0              | 0    | 0       | 0                     | 0  | 78   | 78           |
| OUERETARO                          | 1              | 2    | 0       | O                     | 0  | 105  | 108          |
| <b>OUINTANA ROO</b>                | 2              | 1    | 2       | O                     | 0  | 82   | 87           |
| <b>SAN LUIS POTOSI</b>             | 0              | ٥    | 0       | O                     | 1  | 49   | 50           |
| SINALOA                            | 0              | 1    | 0       | O                     | 0  | 63   | 64           |
| SONORA                             | 0              | 0    | 1       | o                     | 0  | 56   | 57           |
| TABASCO                            | $\overline{2}$ | 4    | 1       | $\mathbf{1}$          | 2  | 61   | 71           |
| TAMAULIPAS                         | 0              | з    | 5       | 0                     | 1  | 124  | 133          |
| <b>TLAXCALA</b>                    | 0              | 0    | 0       | $\mathbf 0$           | 0  | 10   | 10           |
| VERACRUZ                           | 3              | з    | 2       | 0                     | 2  | 241  | 251          |
| YUCATAN                            | 0              | 1    | 1       | 0                     | 1  | 55   | 58           |
| ZACATECAS                          | 0              | 0    | 0       | 0                     | 0  | 20   | 20           |

Tabla 5. Desglosado por estado operación y ciudad de la totalidad de modems

Se puede observar con detalle cuales son los modem que entran dentro de la clasificación para saber si se encuentran en una misma región geográfica o están esparcidos por todas las ciudades, por ejemplo si seleccionamos los cajeros que se encuentran en un estado de operación con falla en cajero automático, color morado, la tabla que se desplegaría sería la siguiente:

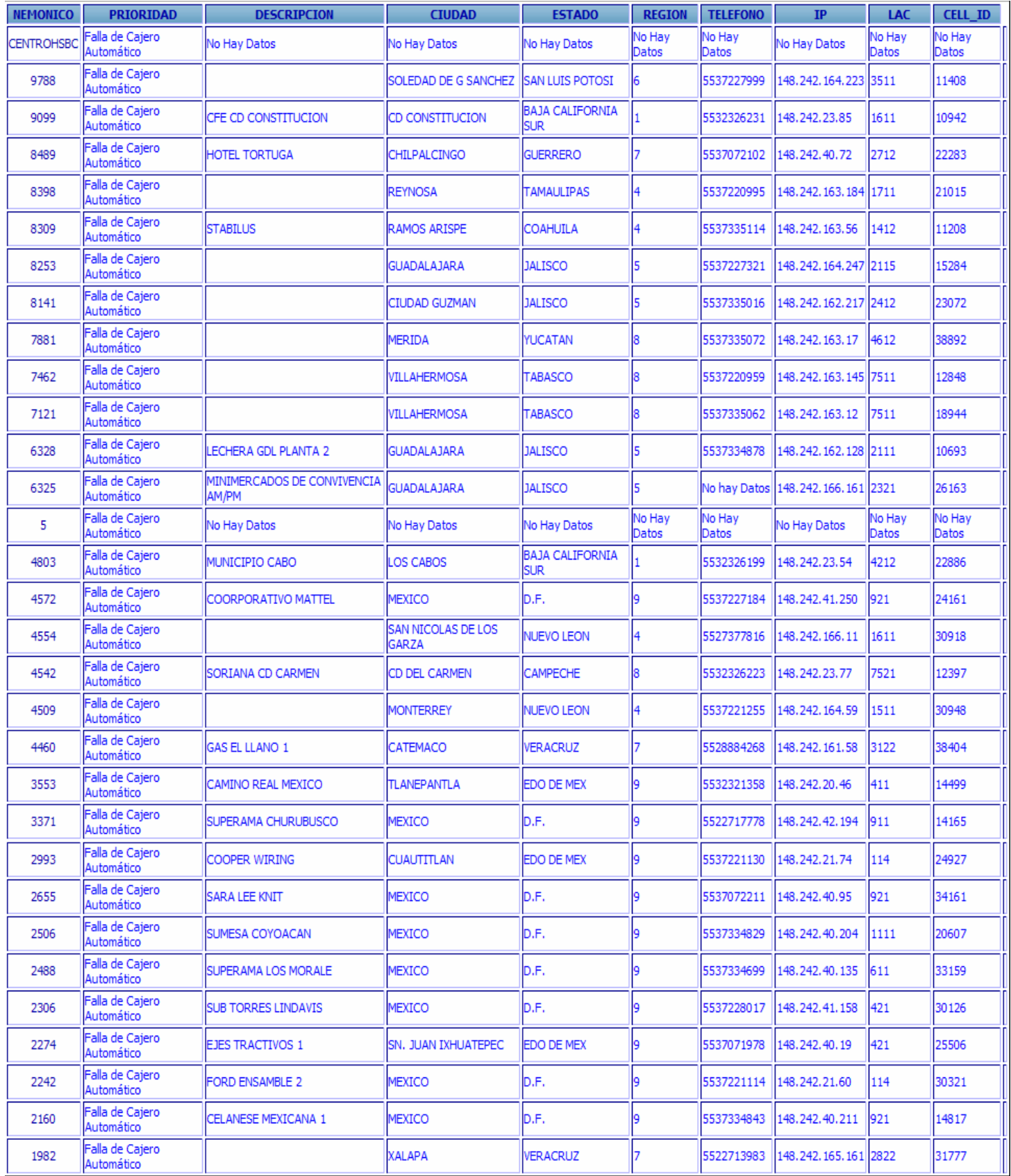

Tabla 6. Desglosado de módems en estado de operación con falla de cajero automático (Morado)

Tomando las lecturas de cada hace y haciendo un registro de ellas se puede observar el comportamiento en un rango de días y determinar cuales son las características de operación del sistema. Esto se muestra en las siguientes gráficas:

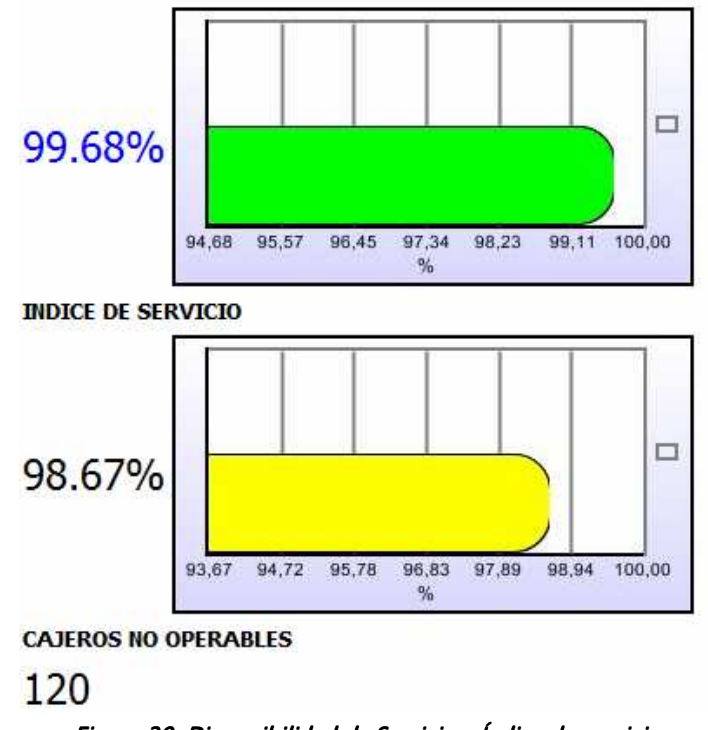

Figura 29. Disponibilidad de Servicio e Índice de servicio

En donde el Índice de Servicio se define como:

### Índice de Servicio = (Equipos en Operación) / (Equipos Operables)

A su vez los equipos no operables se definen como:

### Equipos no Operables = (Cajeros retirados por el cliente) + (Fallas de Alimentación) + (Fallas de Cajeros)

De esta manera podemos obtener una gráfica que nos muestre el índice mensual de operación:

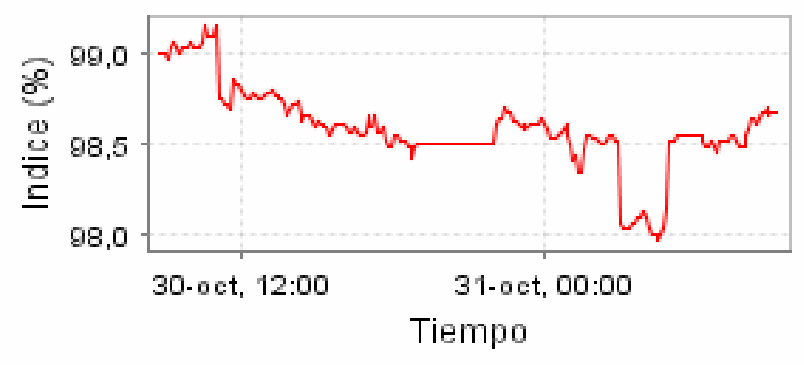

Figura 30. Gráfica de índice mensual de operación

# CAPÍTULO 7

### **CONCLUSIONES**

### 7.- CONCLUSIONES

De acuerdo a los objetivos establecidos al principio del proyecto se puede afirmar que fueron alcanzados exitosa y sobradamente ya que sólo estaba planeado migrar cajeros que se encuentran dentro de la zona metropolitana y alrededores, pero debido a que en la primera etapa de prueba se obtuvieron resultados óptimos, BANAMEX extendió el contrato para migrar todos los cajeros que se encontraban ya instalados en la República Mexicana, así como nuevas instalaciones a futuro. Lo que nos lleva a concluir que la tecnología GPRS es una buena opción para el tratamiento de este proyecto ya que basando su principio de operación en la conmutación de paquetes permite la compartición de recursos ya que el MSC del cajero automático solo usará la red cuando envíe o reciba un paquete de información, transacciones bancarias, y todo el tiempo que no esté realizando estas operaciones podrá ser utilizado por otro usuario lo que permite que la tarificación por parte del carrier u operador de telefonía móvil, en este caso TELCEL, se produzca solo por la información transitada y no por el tiempo de conexión, lo cual hace posible el desarrollo de esta aplicación ya que el MSC se encuentra conectado a la red durante un periodo de tiempo prolongado sin que esto afecta a la cantidad facturada por parte de SOFTEL.

Definitivamente los servicios de red que ofrece TELCEL fueron determinantes para el soporte de nuestra aplicación ya que sin su infraestructura y personal capacitado hubiera sido posible de desarrollo de esta aplicación. Además, las expectativas de acuerdo al desarrollo de las telecomunicaciones en el mundo, predicen el uso fundamental de redes UMTS por parte de los operadores de telefonía móvil, hace de el manejo de redes GPRS una manera sencilla y de bajo costo para la migración a redes UMTS ya que las antenas, la parte más cara de una red de telecomunicaciones móviles, sufren solo ligeros cambios.

Aunque SOFTEL es una empresa de recursos limitados los estándares de calidad tanto en los equipos como en el servicio son de primer nivel cumpliendo con las normas establecidas para telecomunicaciones, pero definitivamente el proceso que se podría tener mejoras es aquel en el que se contratan a otras empresas para hacer las migraciones de los equipos en el interior de la República Mexicana, ya que inevitablemente existen fallas, ya sea por causas de fuerza mayor o totalmente ajenas a la empresa que no permiten la realización de las migraciones programadas y que retrasan un proceso con márgenes de errores y tiempo muy pequeños los cuales hacen que la empresa tenga ciertas repercusiones monetarias y de desarrollo indeseables.

### BIBLIOGRAFÍA

### LIBROS:

- **\*** TISAL, JOACHIM., "LA RED GSM"., ED. THOMSON LEARNING.
- **STALLINGS, WILLIAM., "SNMP, SNMPV2, SNMPV3, AND RMON"., ED. ADDISON-WESLEY.**
- **\*** RUSSELL, TRAVIS., "TELECOMMUNICATIONS PROTOCOLS"., ED. MC. GRAW HILL.
- **\*** AHMAD, AFTAB., "WIRELESS AND MOBILE DATA NETWORKS"., ED. WILEY-INTERSCIENCE.
- SMYTH, PETER., "MOBILE AND WIRELESS COMMUNICATIONS : KEY TECHNOLOGIES AND FUTURE APPLICATIONS"., ED. STEVENAGE.

### PAGINAS WEB:

- http://es.wikipedia.org/wiki/General\_Packet\_Radio\_Service
- http://www.aie.cl/comites/automat/articulos/octubre-06.pdf
- http://ceres.ugr.es/~alumnos/gder/
- http://www.cisco.com/univercd/cc/td/doc/cisintwk/ito\_doc/snmp.htm
- http://www.bmc.com/products/proddocview/0,2832,19052\_19429\_227350 72\_106757,00.html
- http://www.softel.net.mx/indice.php
- http://en.wikipedia.org/wiki/Machine\_to\_Machine
- http://www.webopedia.com/TERM/T/TFTP.html
- http://www.rhyshaden.com/eigrp.htm